# limap: A LATEX Package and Class for Typesetting Information Maps

#### Gerd Neugebauer

Net: [gene@gerd-neugebauer.de](mailto:gene@gerd-neugebauer.de)

This file documents limap.dtx version 2.1 as of 2016/05/29. Documentation date: 2016/05/29

The Information Mapping® method provides a methodology for structuring and presenting information. It claims to be useful for readers who are more concerned about finding the right information than reading the document as a whole. Thus short, highly structured, and context free pieces of information are used.

limap provides a LATEX package and a LATEX class. The package contains definitions to typeset maps and blocks according to the Information Mapping® method. The class provides all definitions to typeset a whole document.

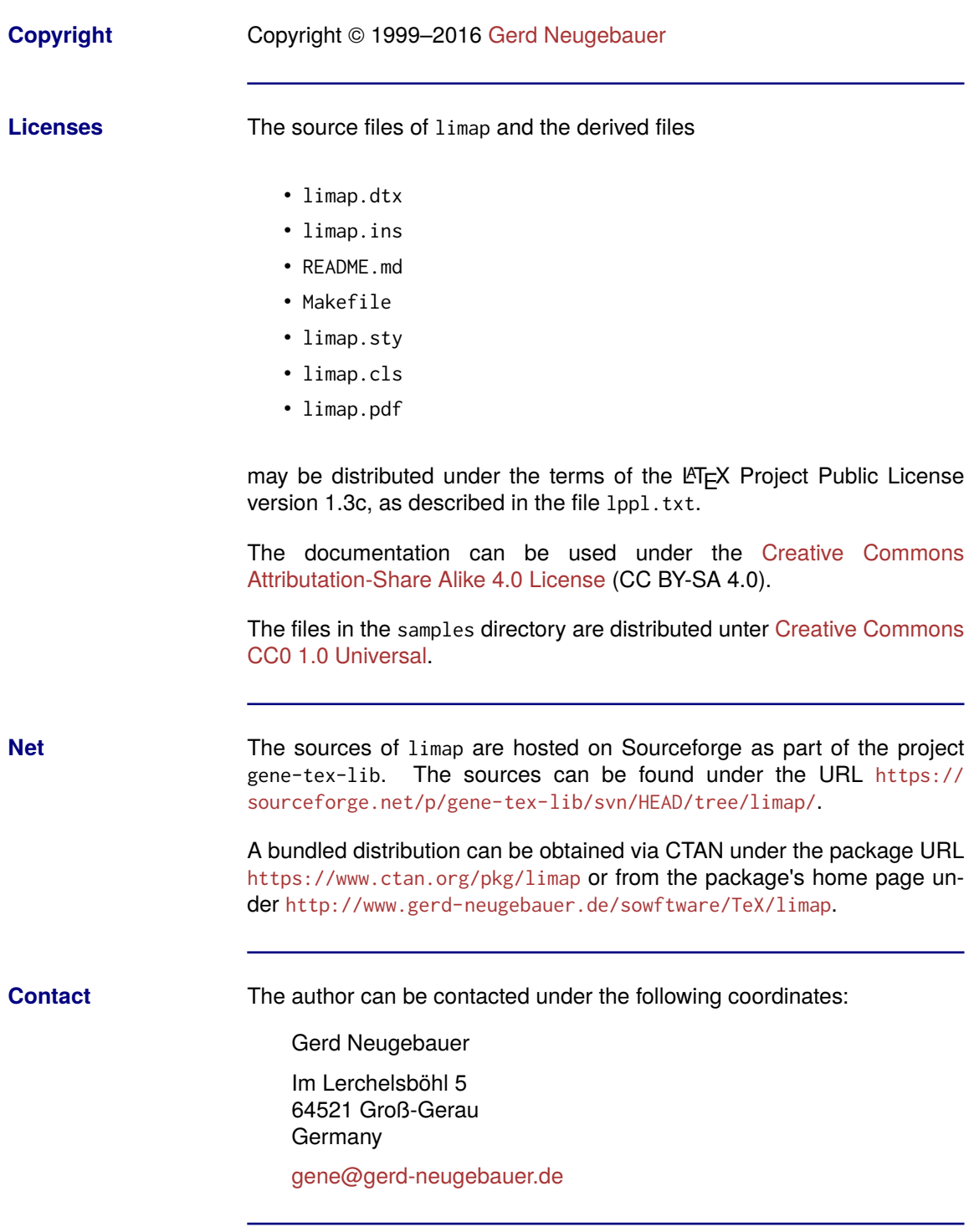

#### **Contents**

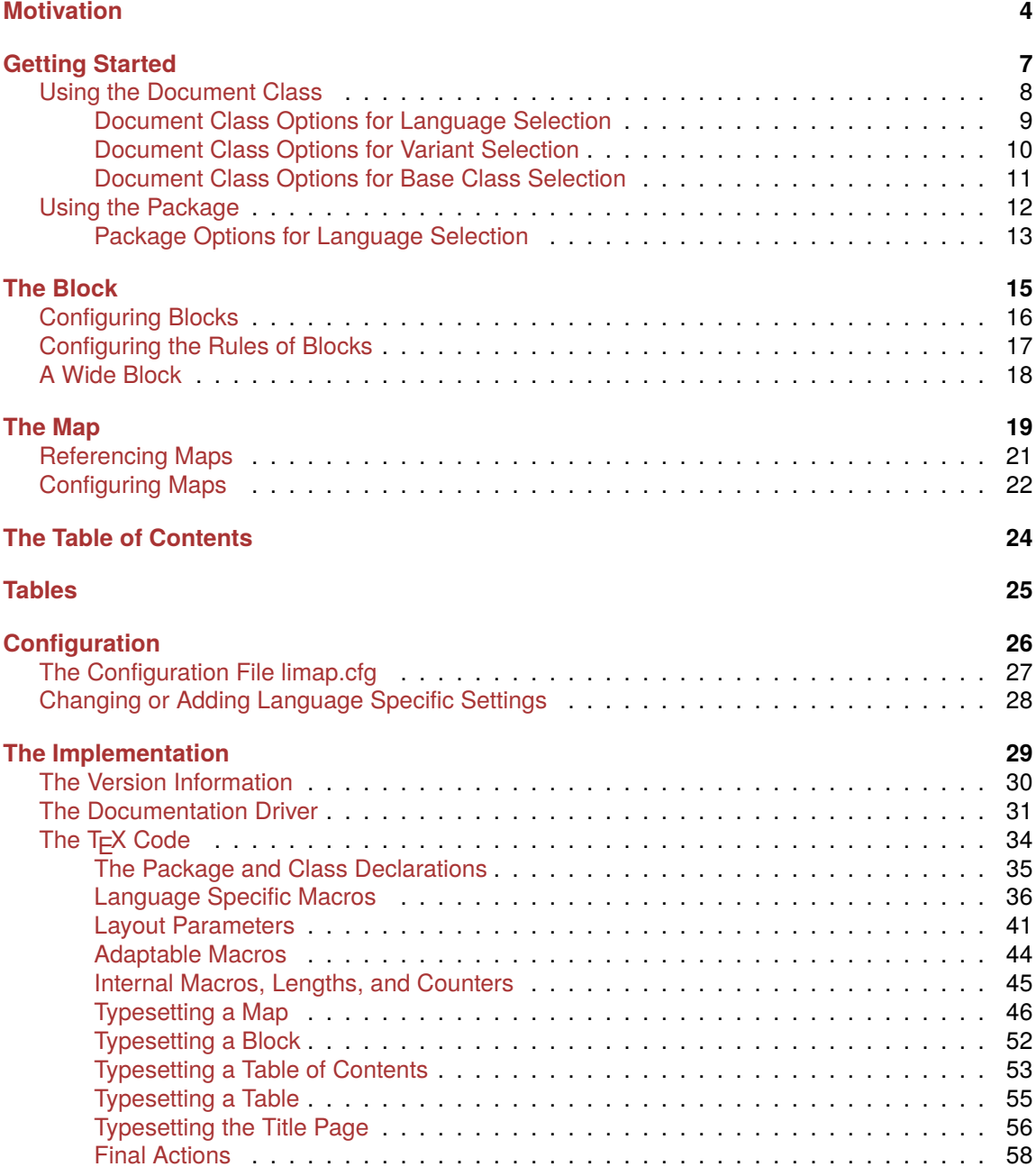

#### <span id="page-3-0"></span>**Motivation**

**Methodology** The information mapping® method provides a methodology to structure information in a special way. The aim is to help a reader who uses the document to search for relevant information instead of consuming it from start to end. The information mapping method also claims to raise the productivity of writers.

**No tutorial** This document does not include an introduction to the information mapping method itself. The reader is referred to other documents. Maybe an accompanying document will be distributed along with this package.

> Unfortunately the methodology  $-$  or the name  $-$  is protected by a trademark. Thus the teaching of the methodology is restricted to licensed institutions.

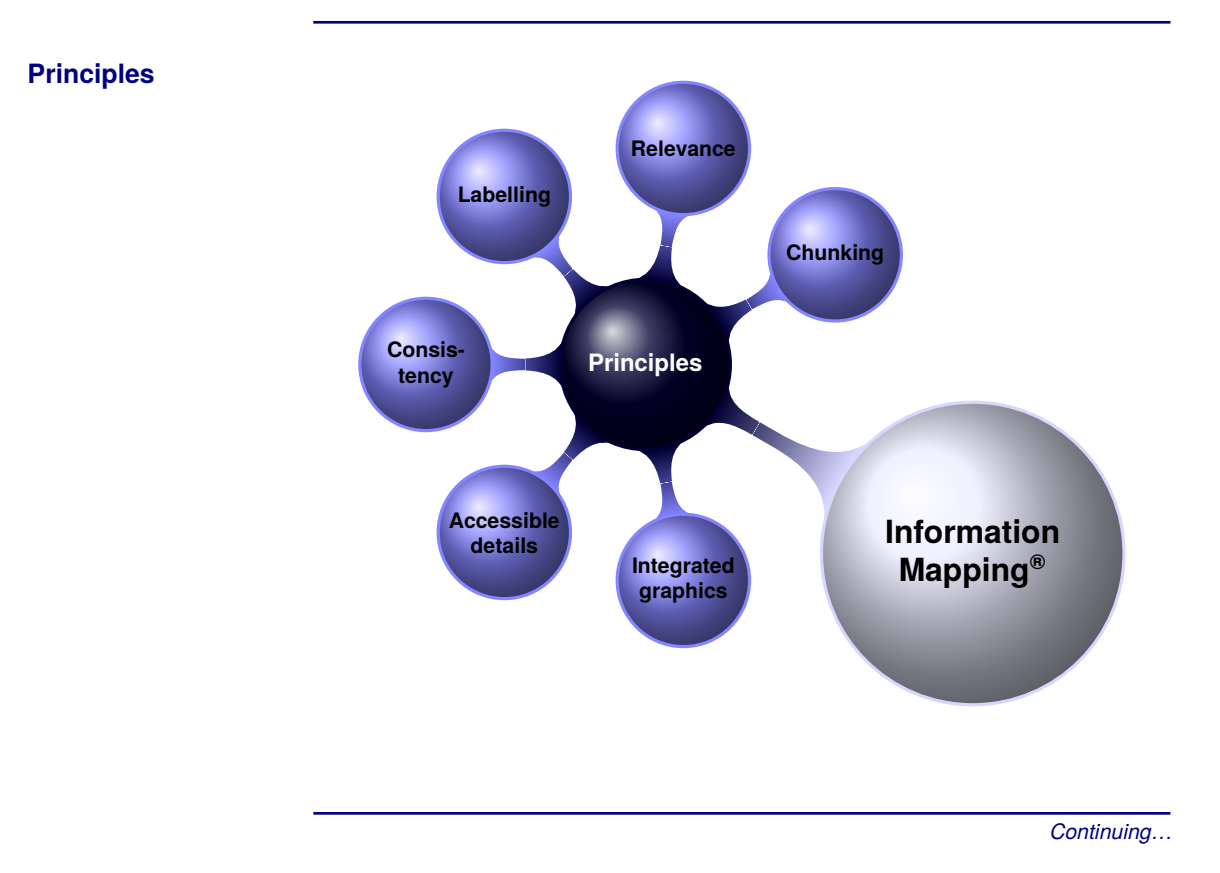

#### **Motivation, Continued**

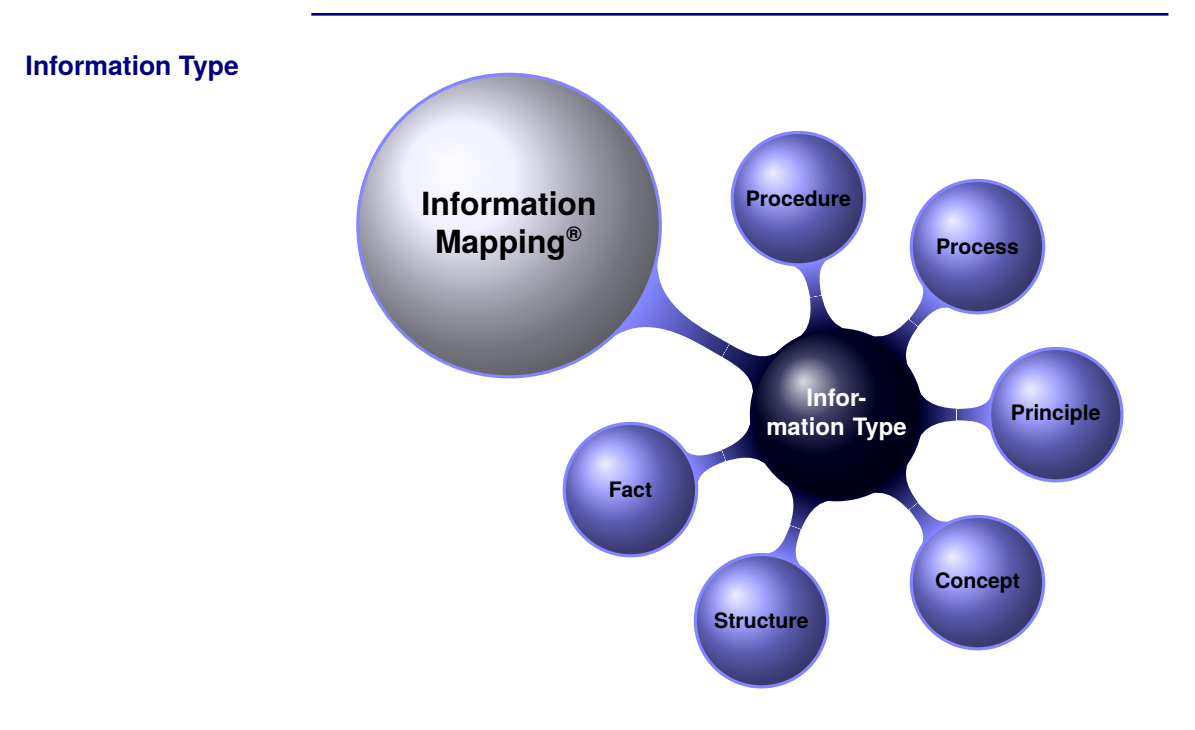

#### **Problems of restructuring**

You as LATEX user may have encountered the problem when restructuring a document: The sections know exactly the level they belong to. If you introduce a new section and put another section into it you have to change all sectioning commands to reflect the new level of the section and their subsections.

The macros of limap abstract away the level of the document structuring. Any structuring unit is a "Block". It may contain text or other blocks. Such blocks are the replacement or the sectioning commands. When you restructure your document you simply shift the block and anything it contains to the new place and you are done.

The same mechanism can help you to include the same material in several documents – at different sectioning levels!

#### **Motivation, Continued**

#### **Structure and constituents**

The general approach focuses very much on the structure of the document. The following diagram illustrates the terminology used within this documentation.

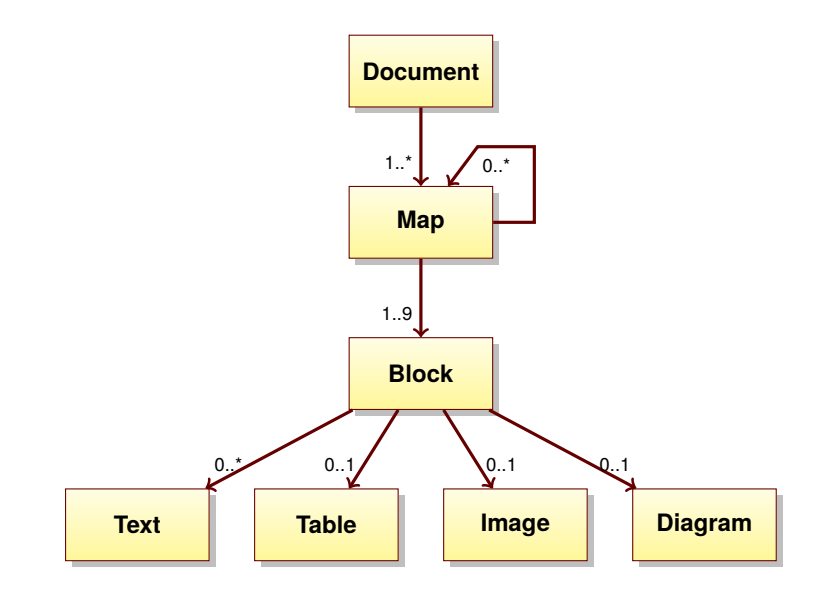

**Class or package** To support the information mapping<sup>®</sup> method several LATEX macros and environments are provided which allow you to enter a logical description of the relevant concepts. Those macros are provided in the package and class file. It is up to you to choose one of them.

**Interoperabilty with other classes and packages**

The main part of the user interface is inherited from LATEX. The major differences are the sectioning commands which are made obsolete in parts by the information mapping® method. Thus most packages can be used to typeset contents of a block.

# <span id="page-6-0"></span>**Getting Started**

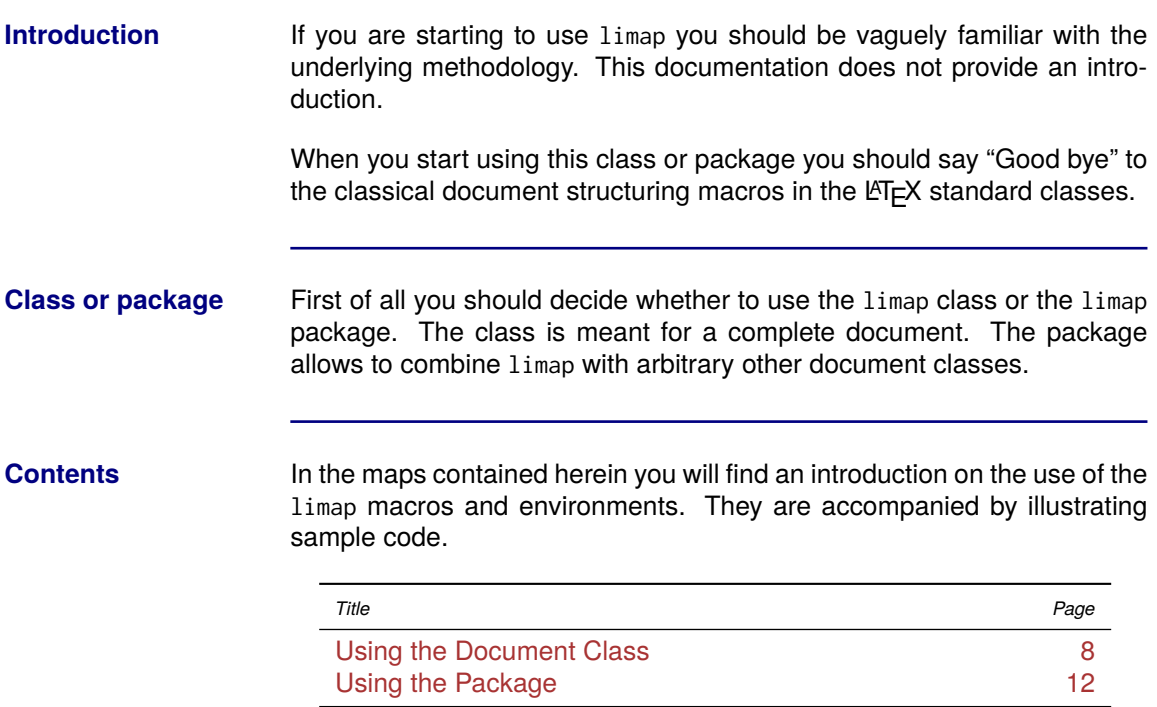

# <span id="page-7-0"></span>**Using the Document Class**

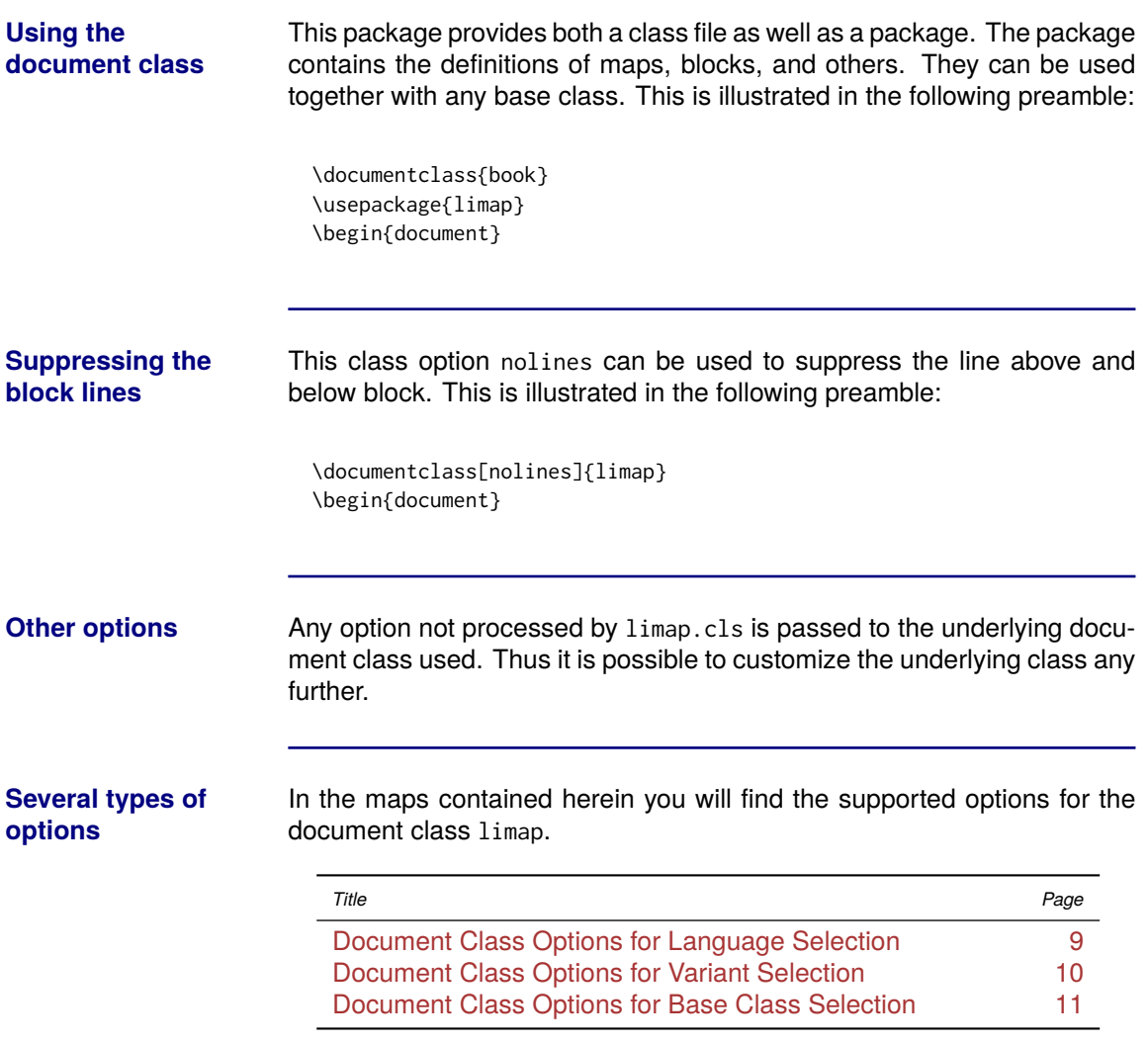

# <span id="page-8-0"></span>**Document Class Options for Language Selection**

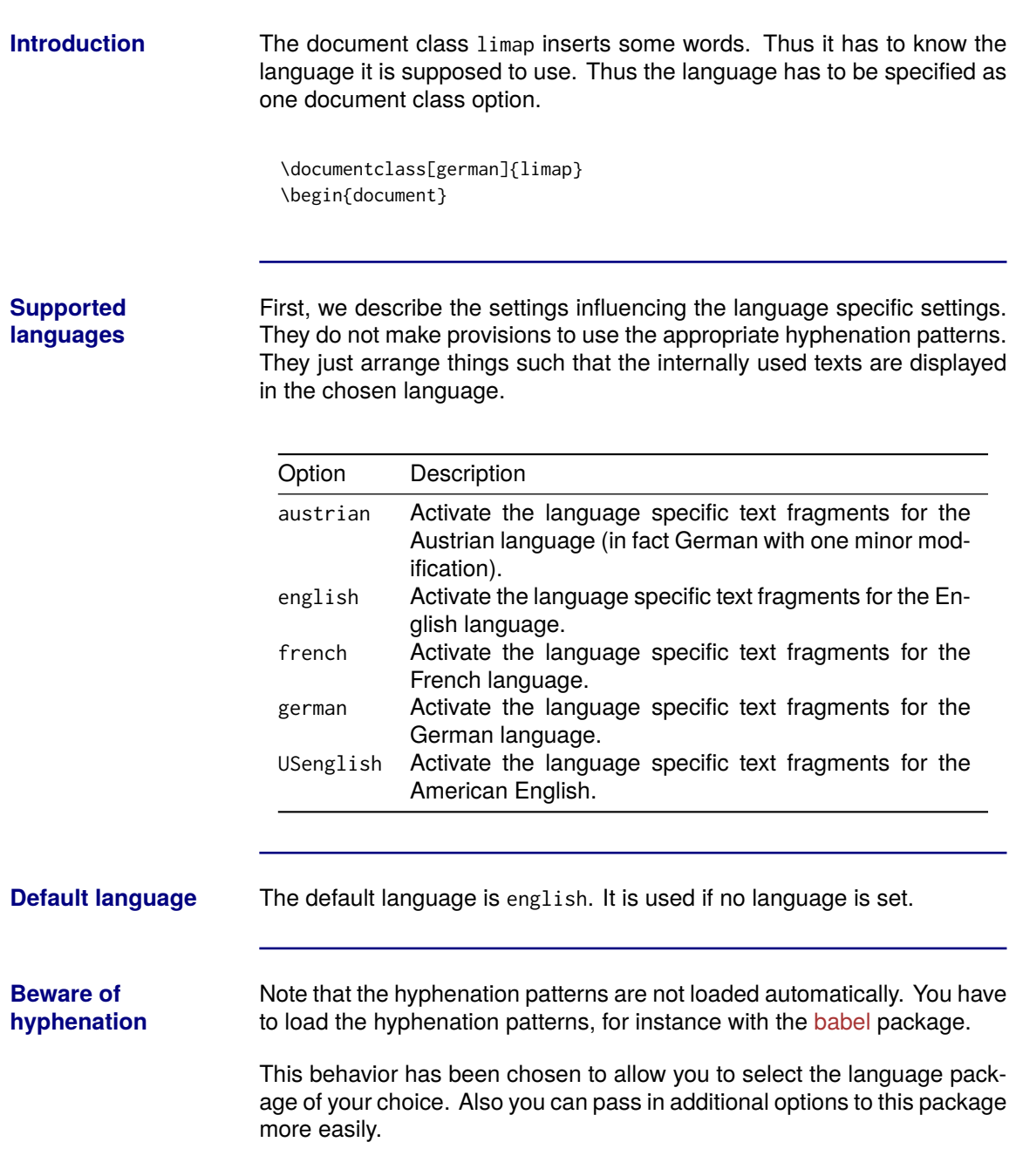

# <span id="page-9-0"></span>**Document Class Options for Variant Selection**

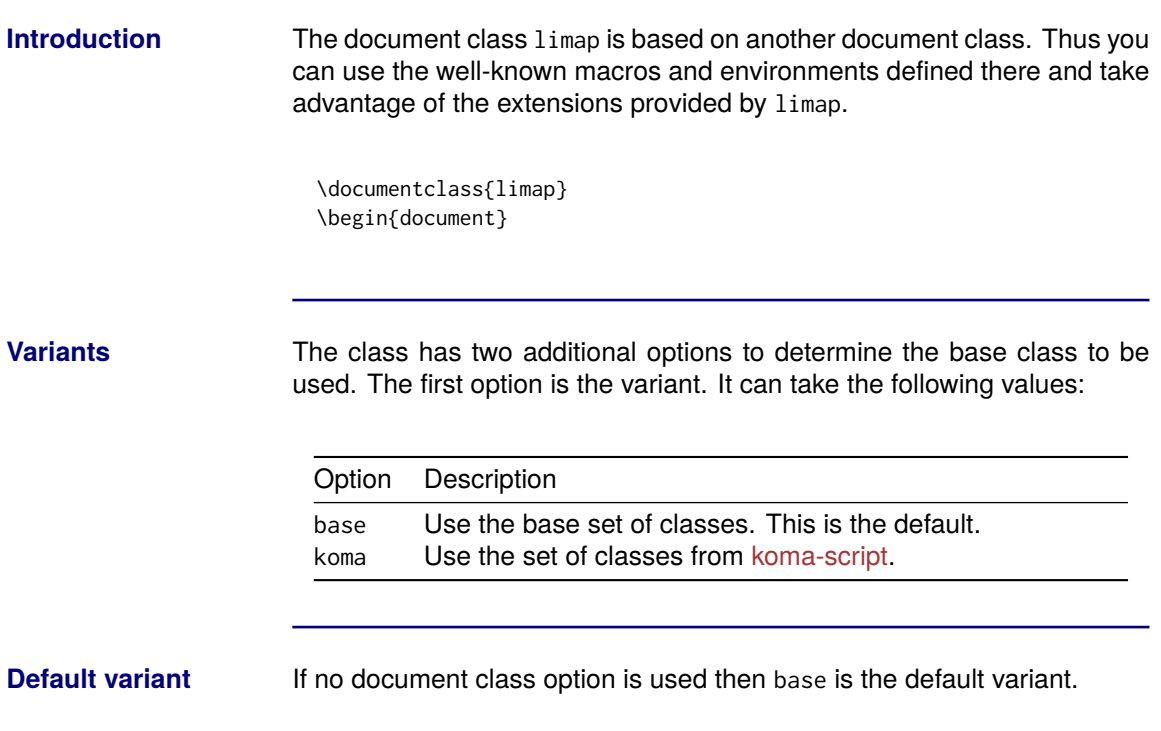

# <span id="page-10-0"></span>**Document Class Options for Base Class Selection**

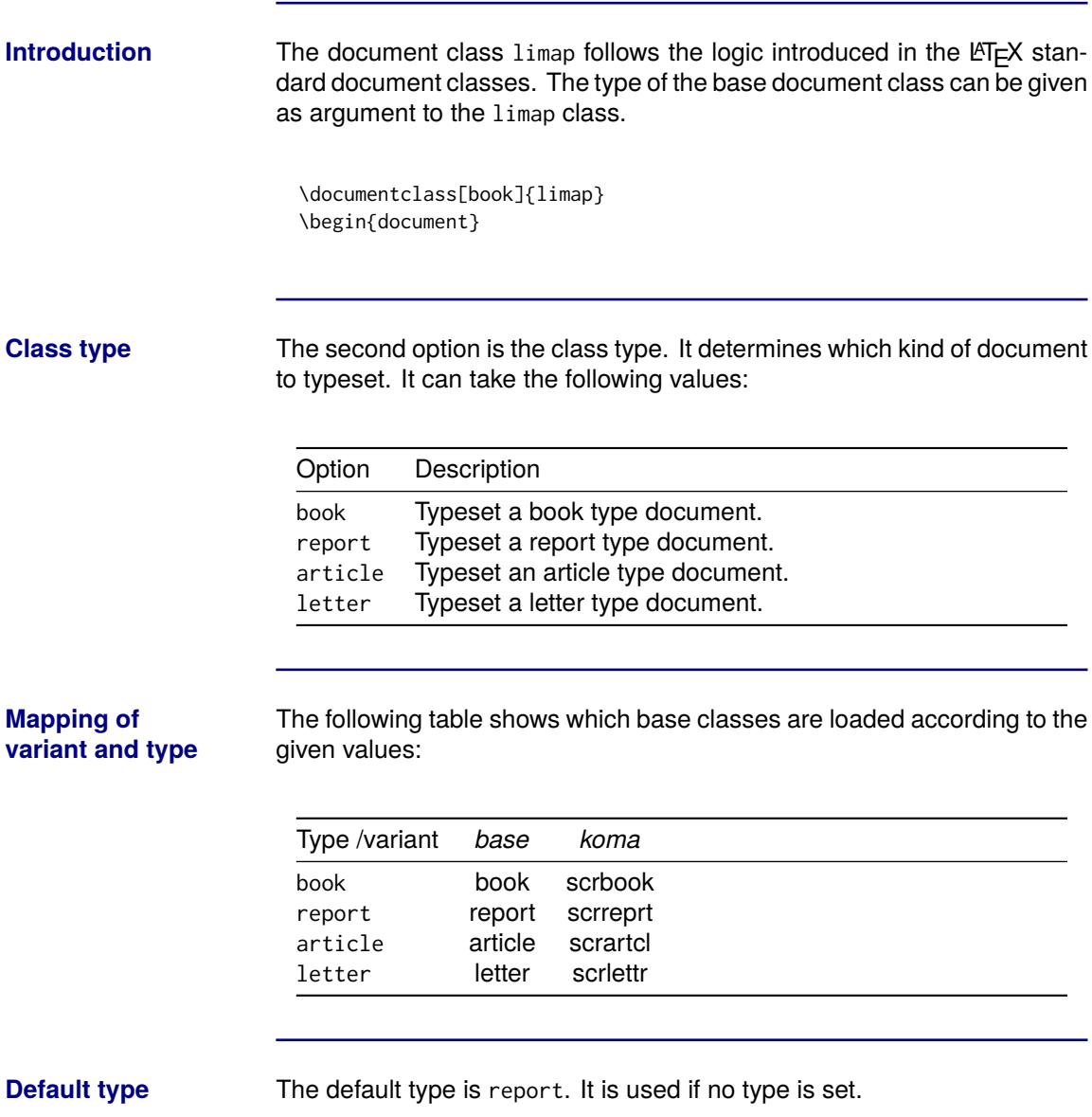

# <span id="page-11-0"></span>**Using the Package**

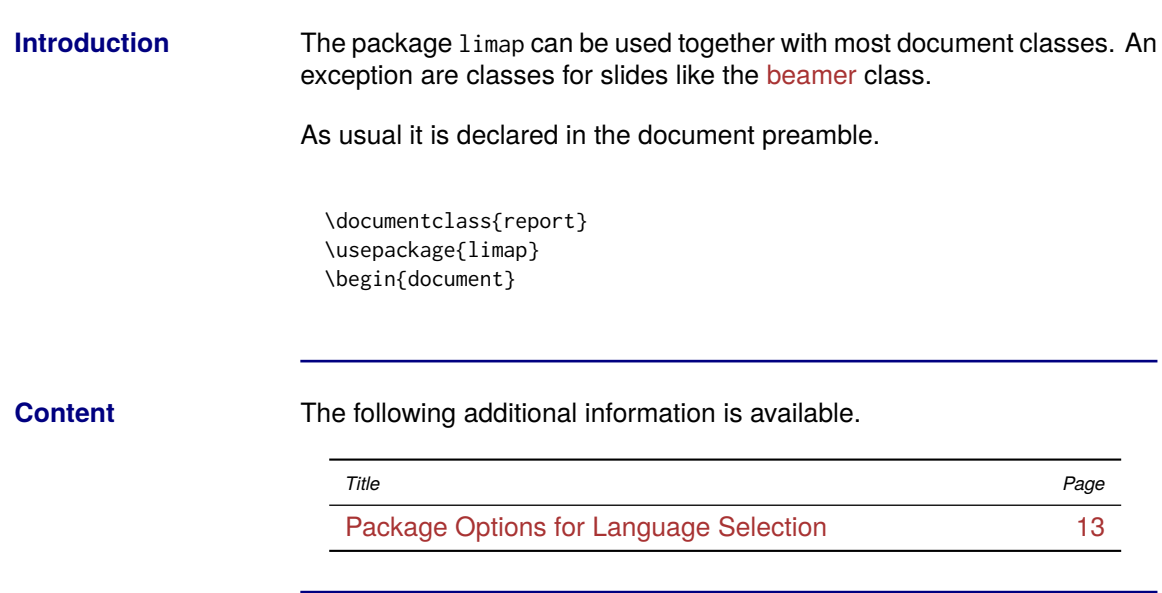

# <span id="page-12-0"></span>**Package Options for Language Selection**

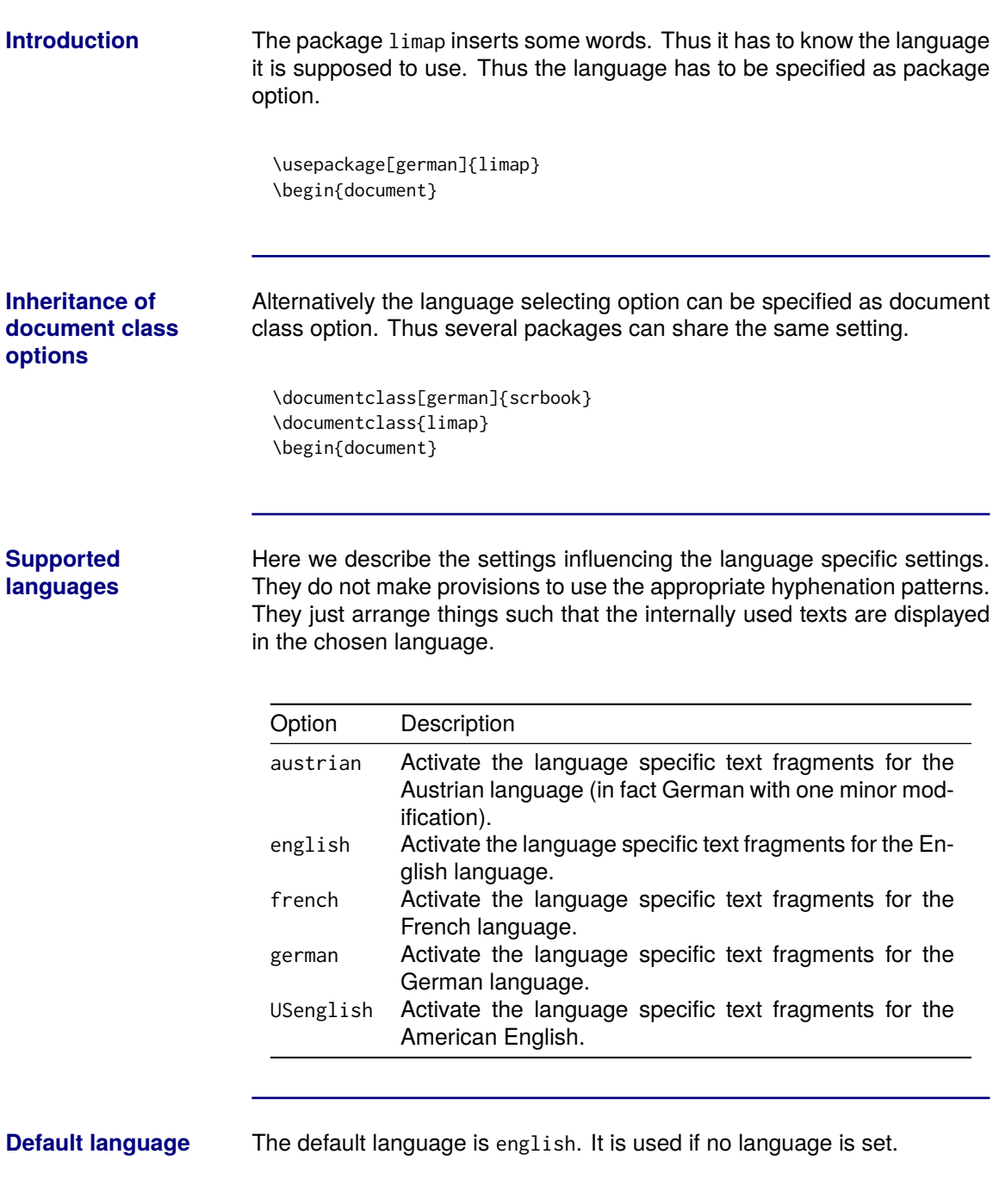

# **Package Options for Language Selection, Continued**

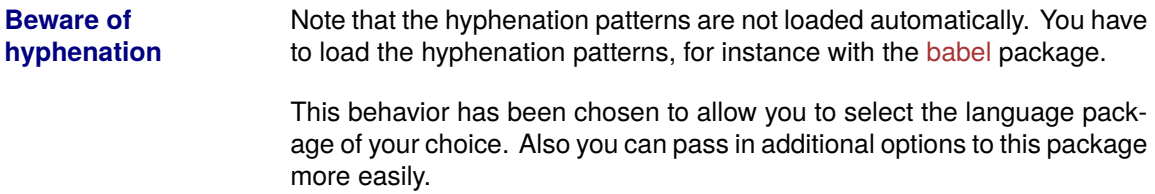

#### <span id="page-14-0"></span>**The Block**

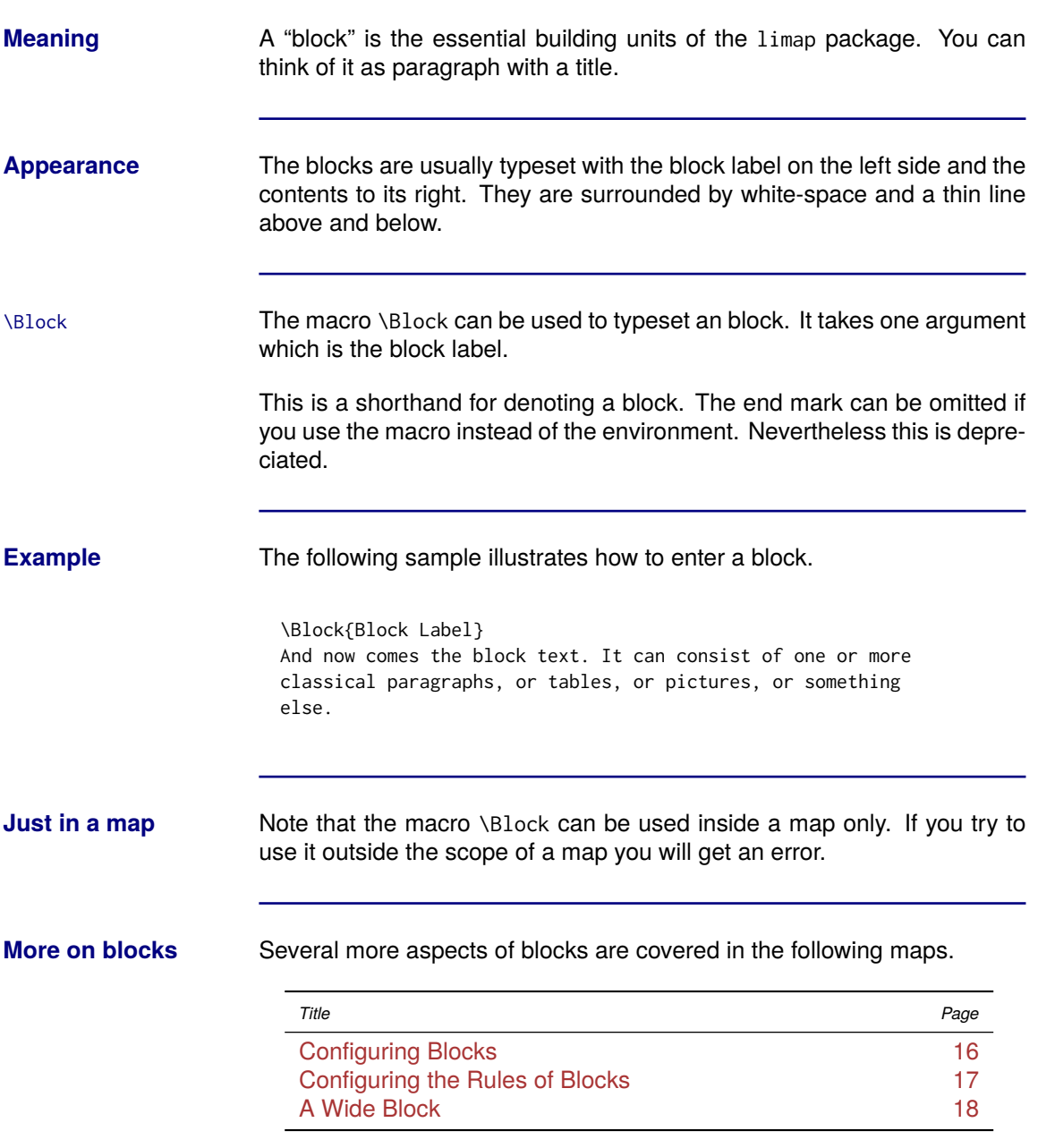

# <span id="page-15-0"></span>**Configuring Blocks**

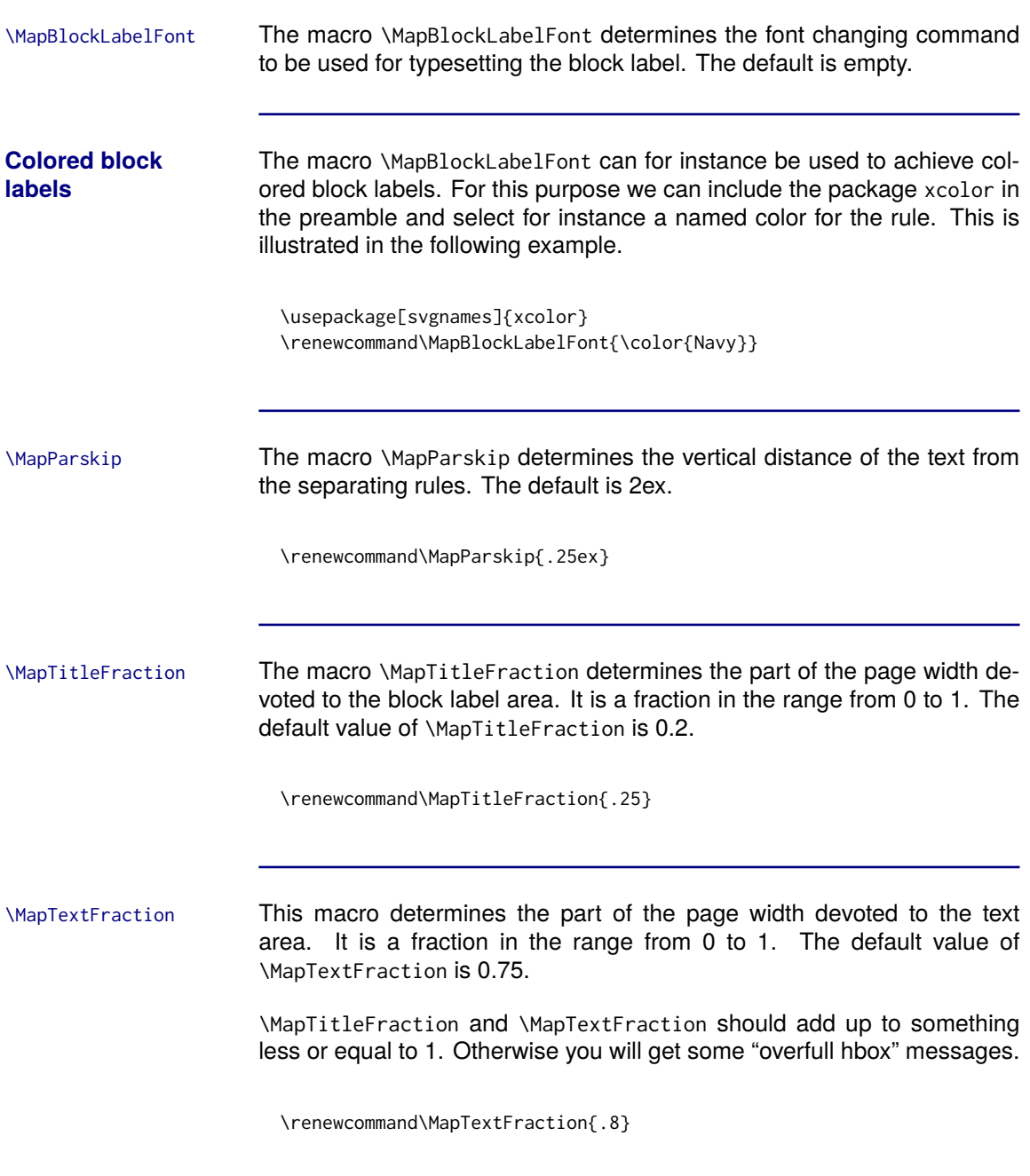

# <span id="page-16-0"></span>**Configuring the Rules of Blocks**

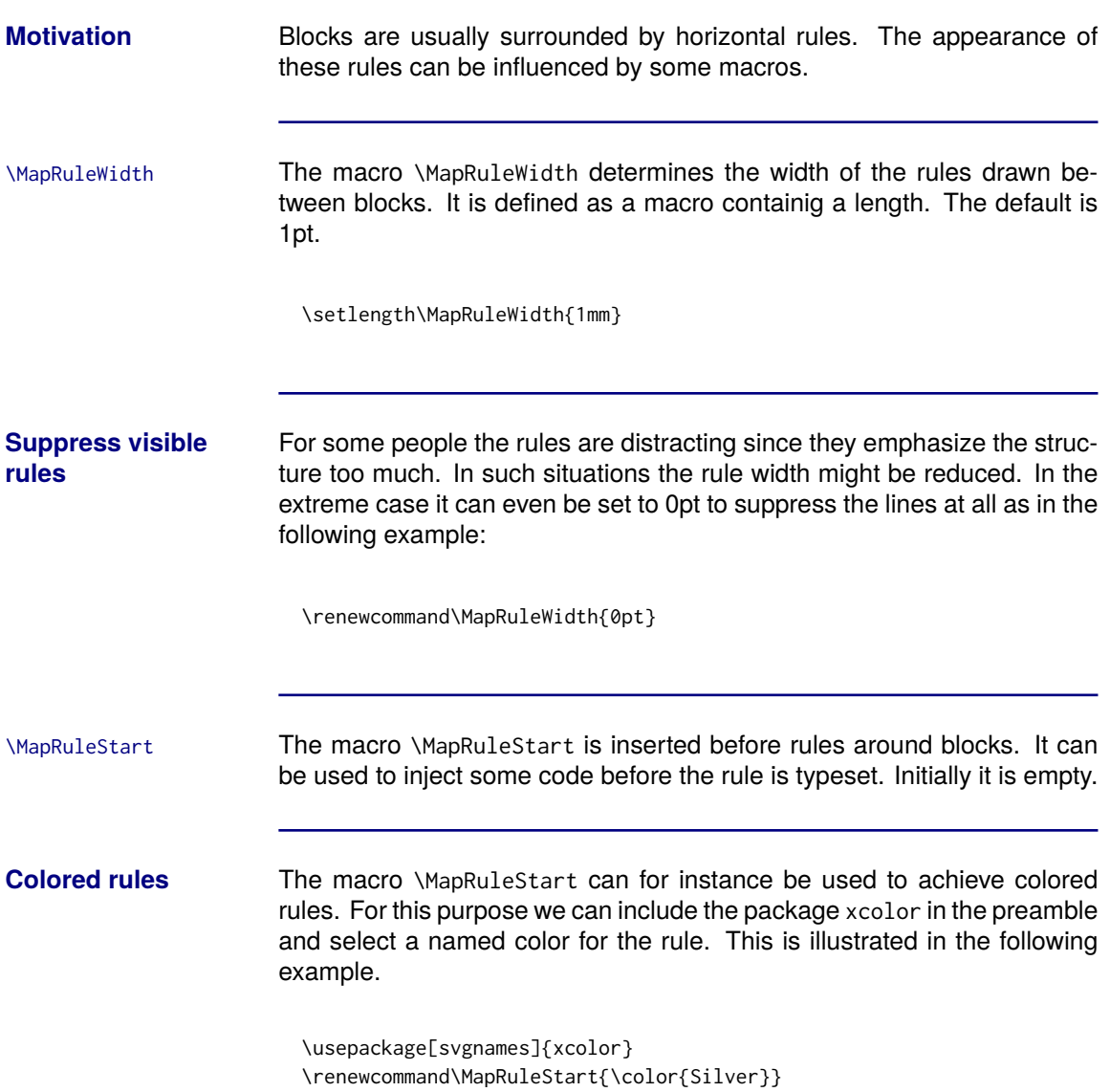

#### <span id="page-17-0"></span>**A Wide Block**

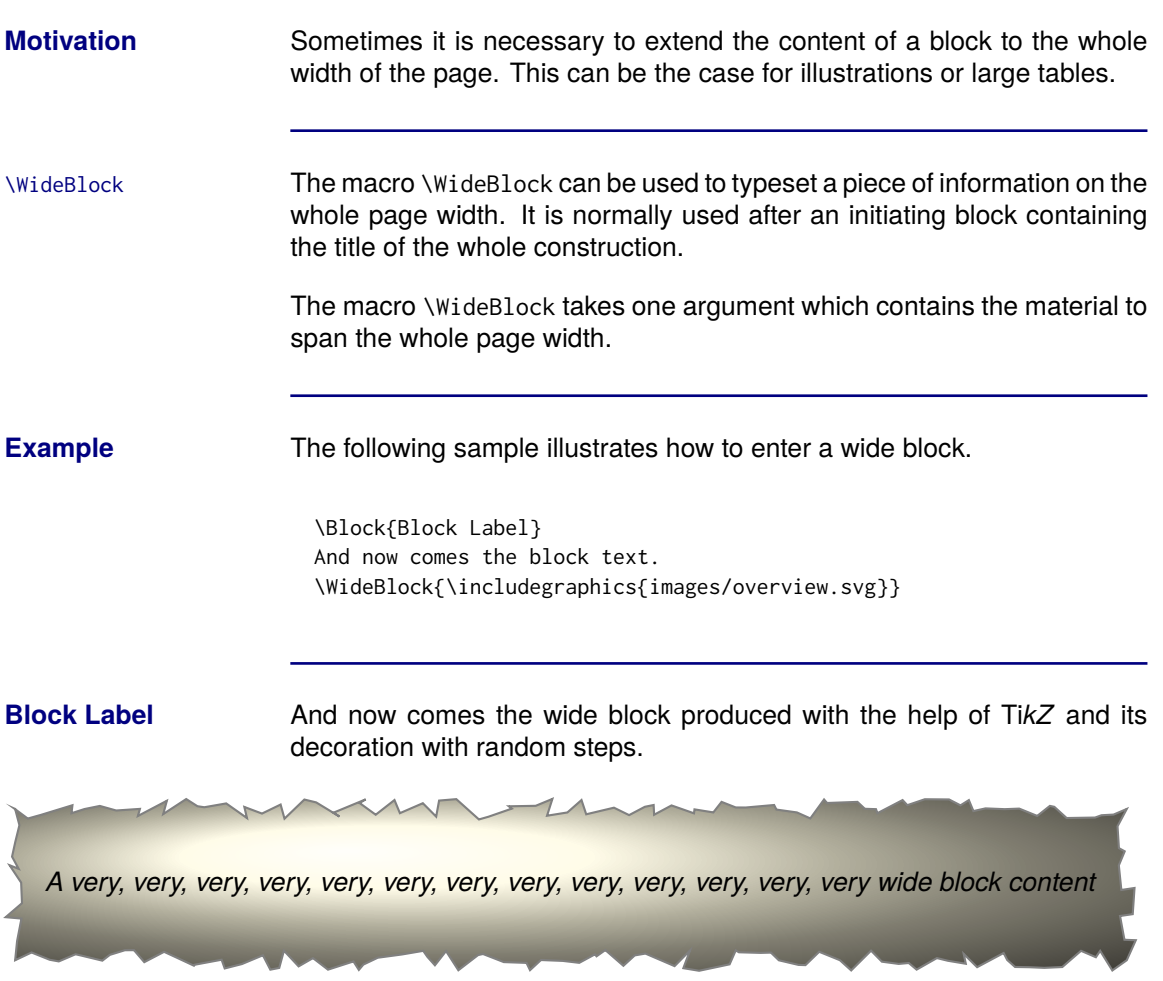

#### <span id="page-18-0"></span>**The Map**

#### **Structuring documents**

The maps are the structuring units of the limap package. Maps may recursively contain maps and other material. The other material is usually named a block. This recursive structure is illustrated in the following figure.

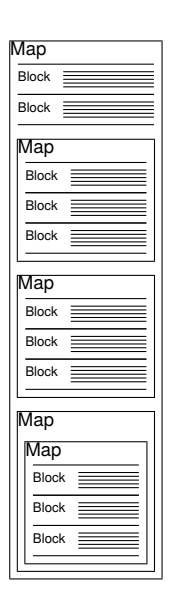

Map The environment Map can be used to typeset a map. It takes a single argument which contains the map title. The map title is typeset above the map and is repeated on each continuation page.

**Example**

\begin{Map}{Map Title} \Block{Block Label} And now comes the block text. It can consist of one or more classical paragraphs, or tables, or pictures, or something else. \end{Map}

#### **The Map, Continued**

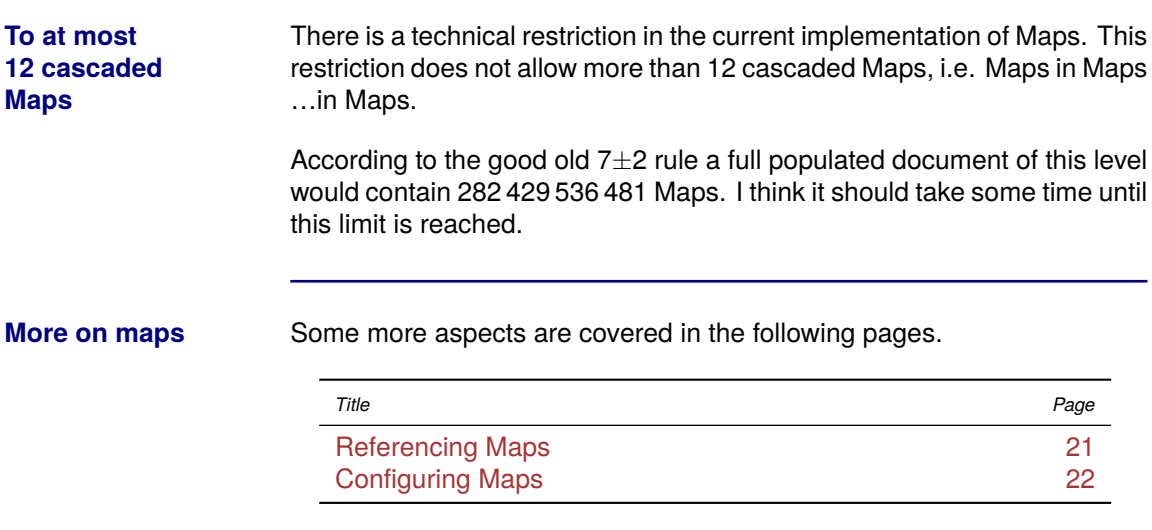

# <span id="page-20-0"></span>**Referencing Maps**

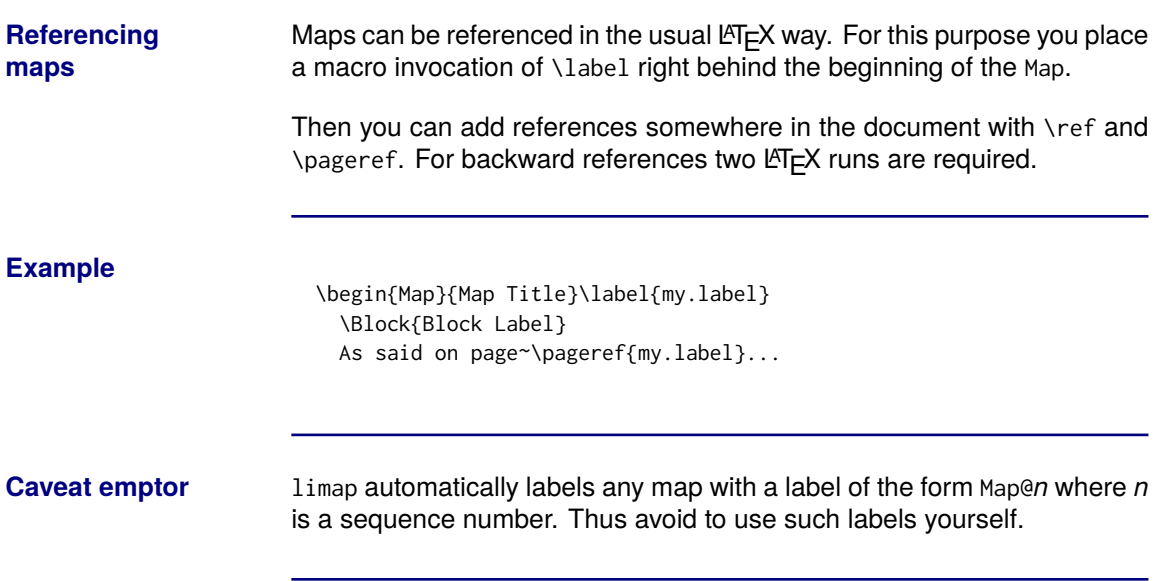

# <span id="page-21-0"></span>**Configuring Maps**

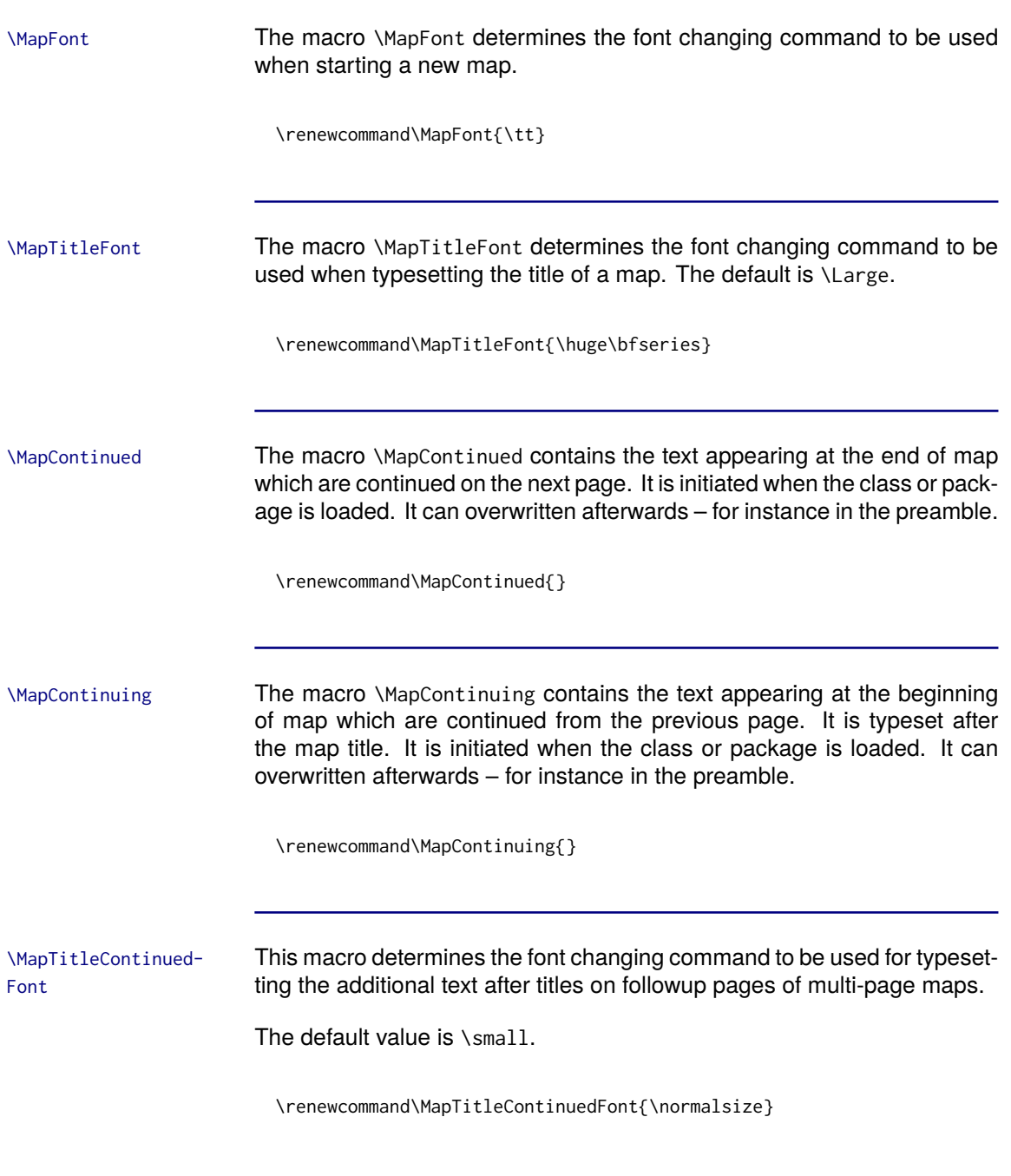

# **Configuring Maps, Continued**

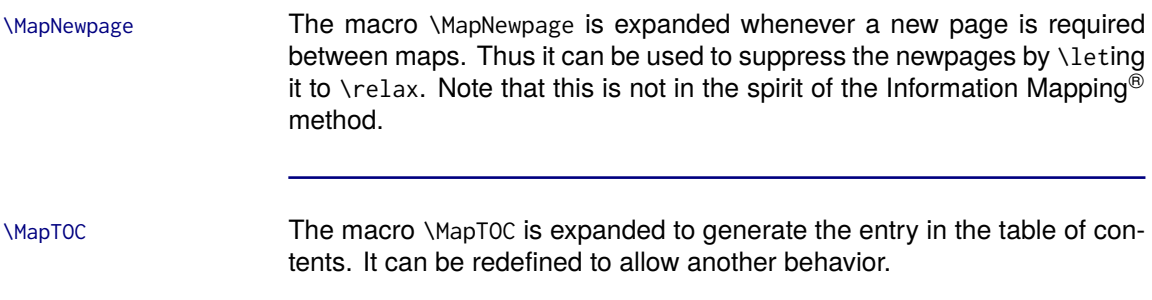

#### <span id="page-23-0"></span>**The Table of Contents**

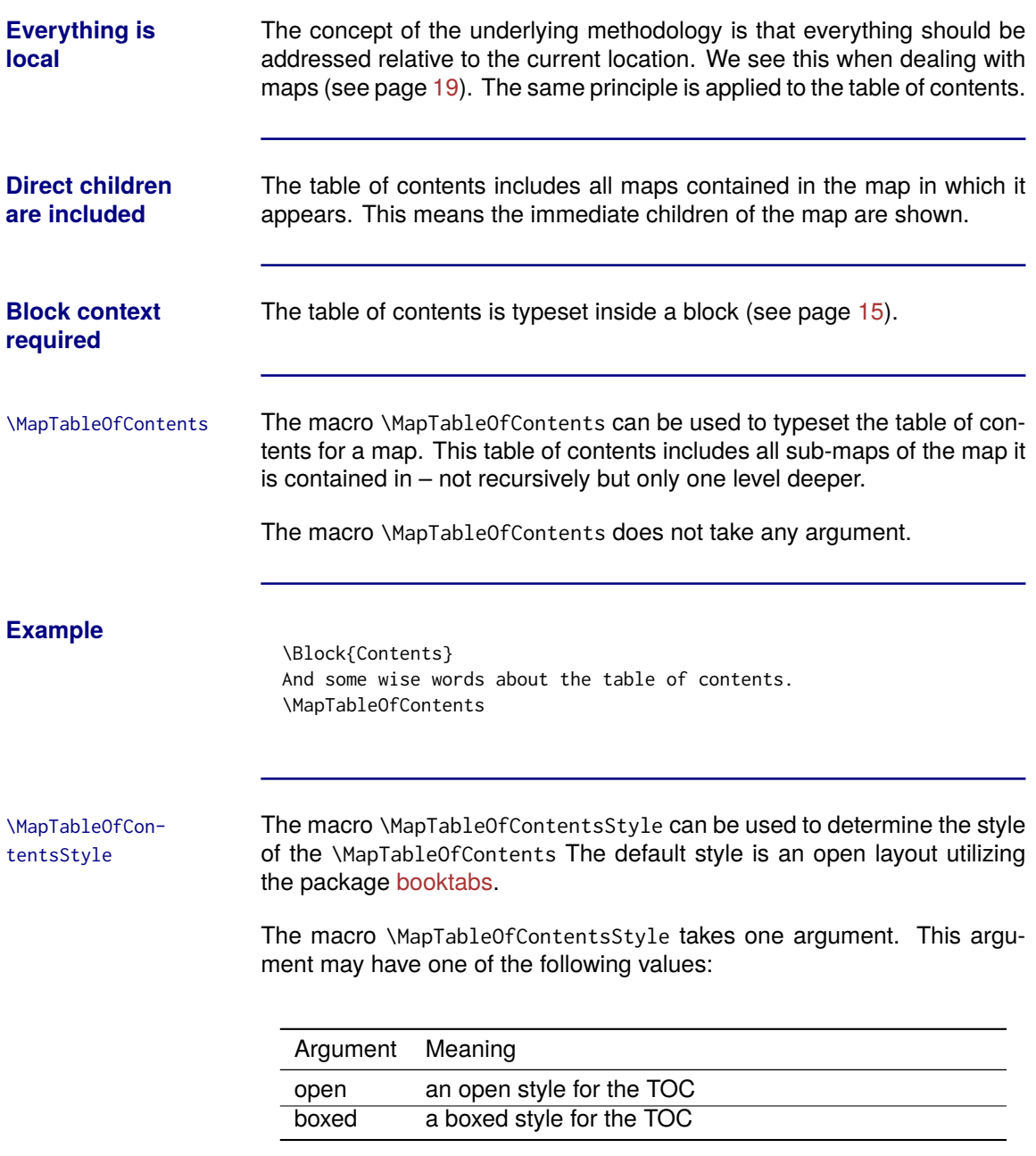

#### <span id="page-24-0"></span>**Tables**

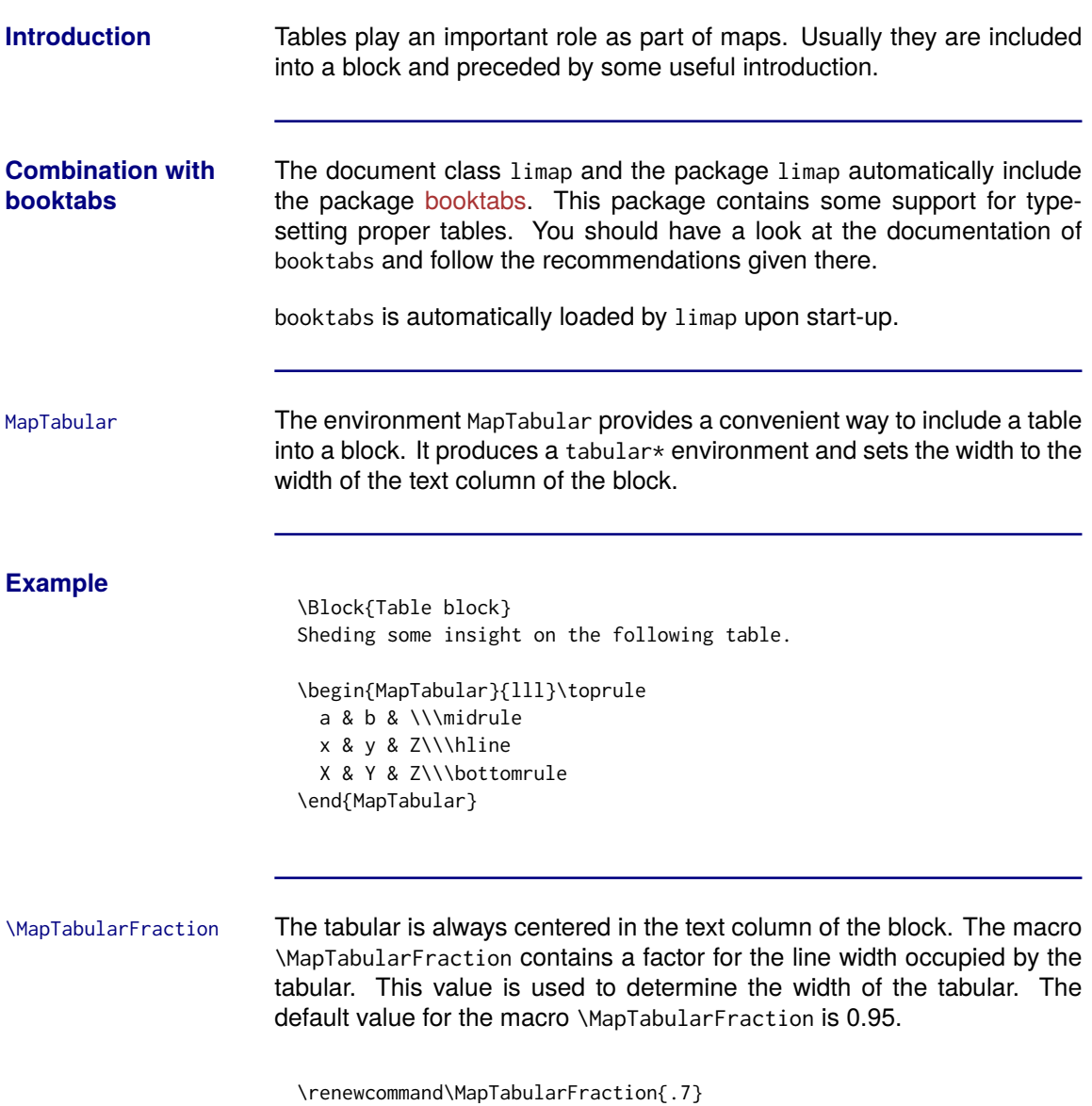

# <span id="page-25-0"></span>**Configuration**

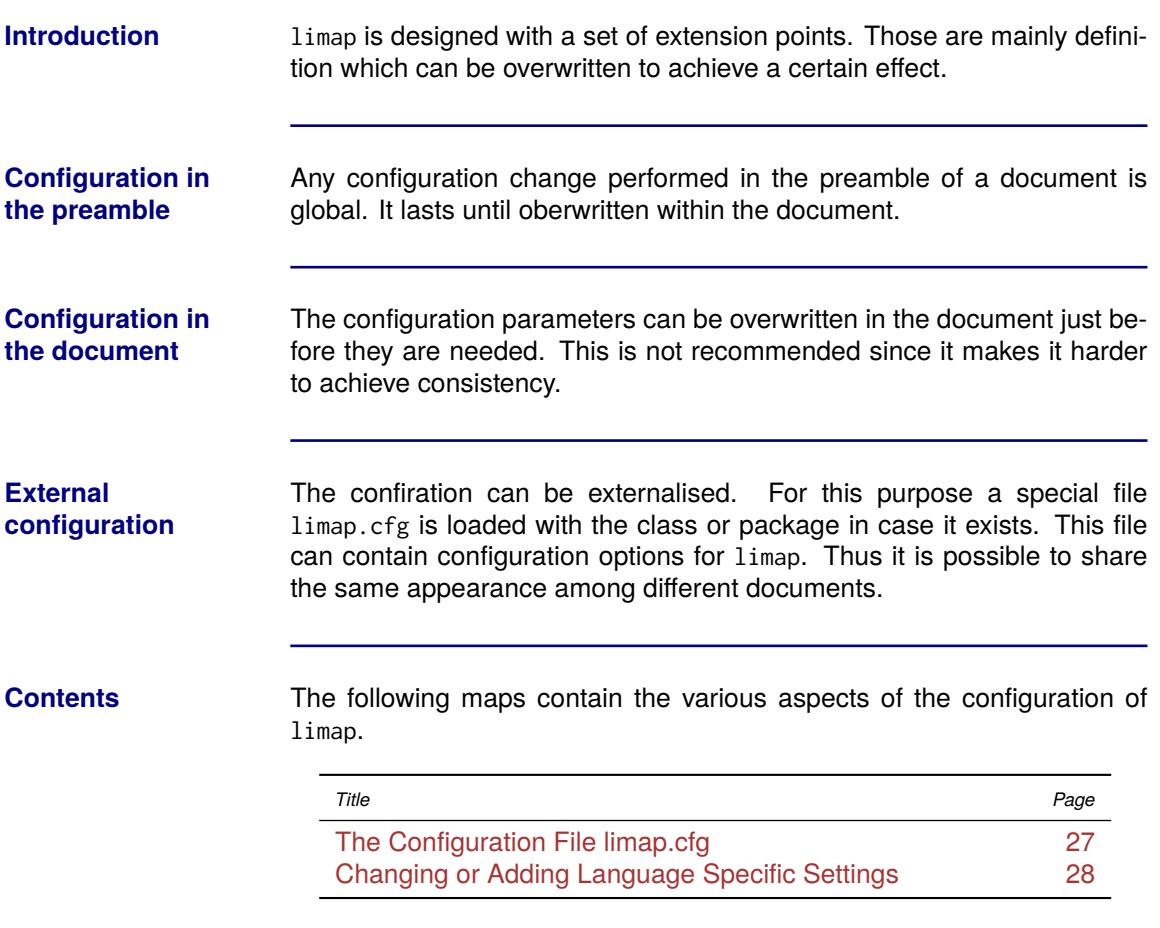

# <span id="page-26-0"></span>**The Configuration File limap.cfg**

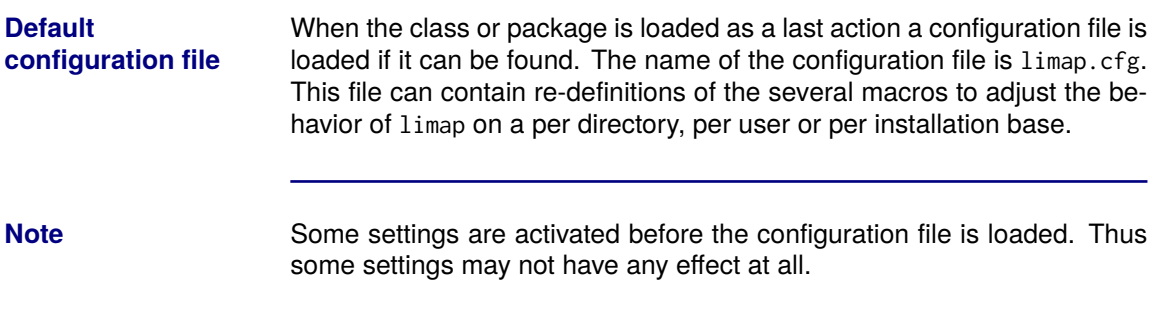

# <span id="page-27-0"></span>**Changing or Adding Language Specific Settings**

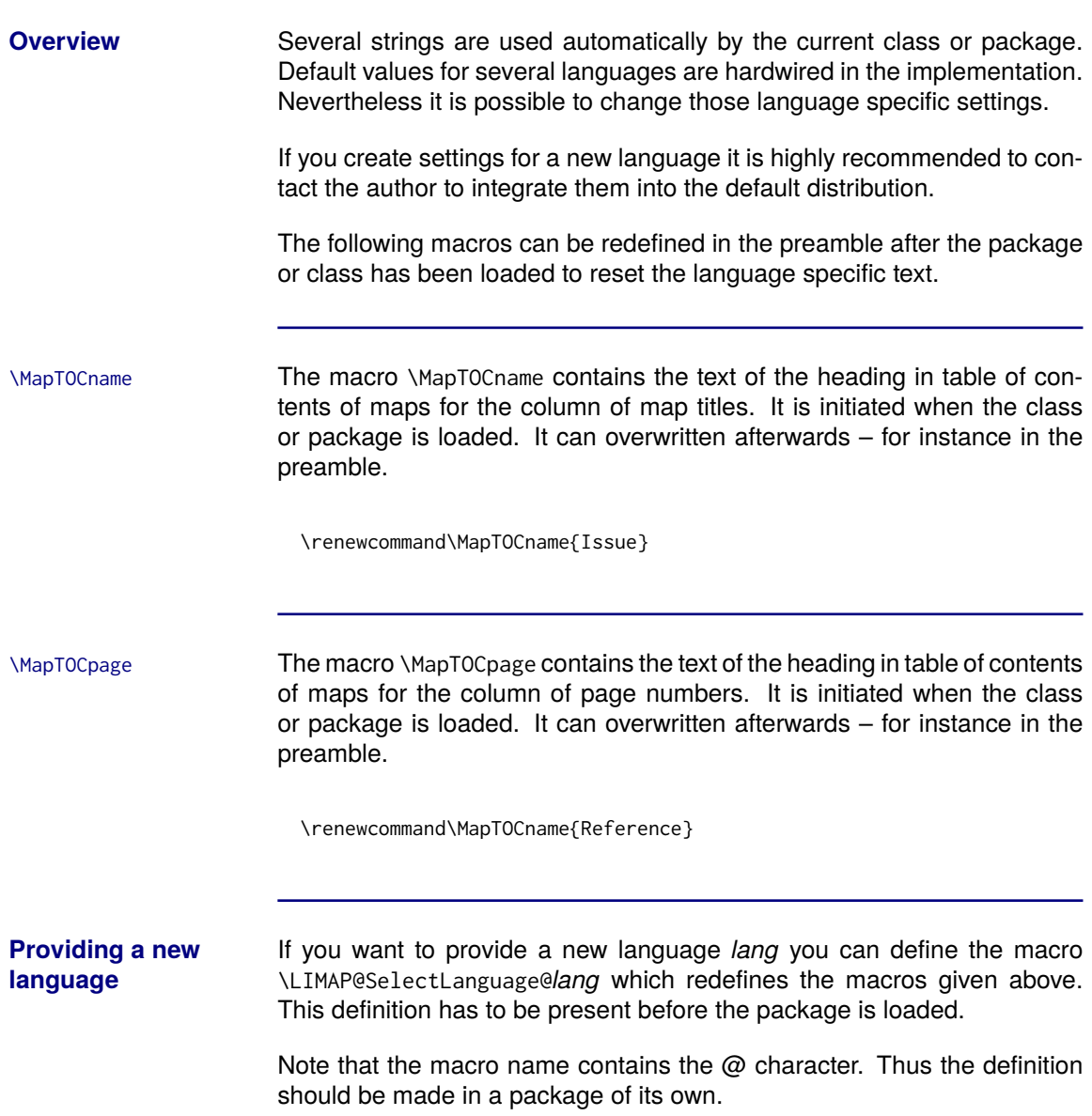

# <span id="page-28-0"></span>**The Implementation**

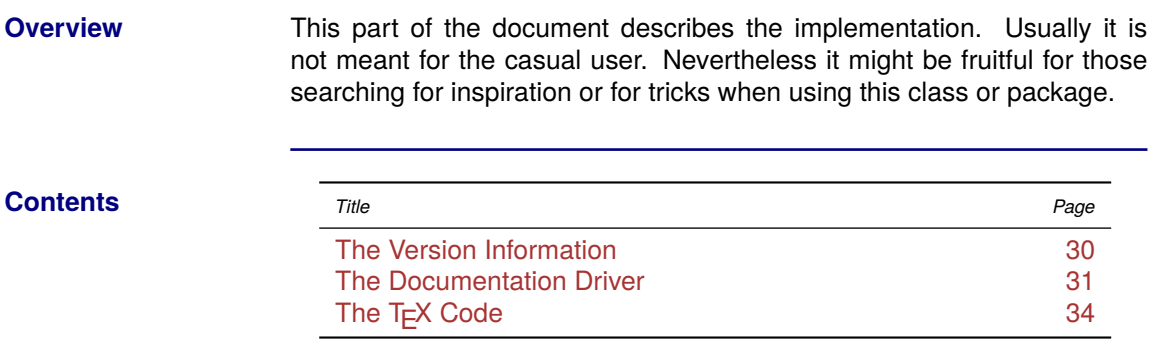

#### <span id="page-29-0"></span>**The Version Information**

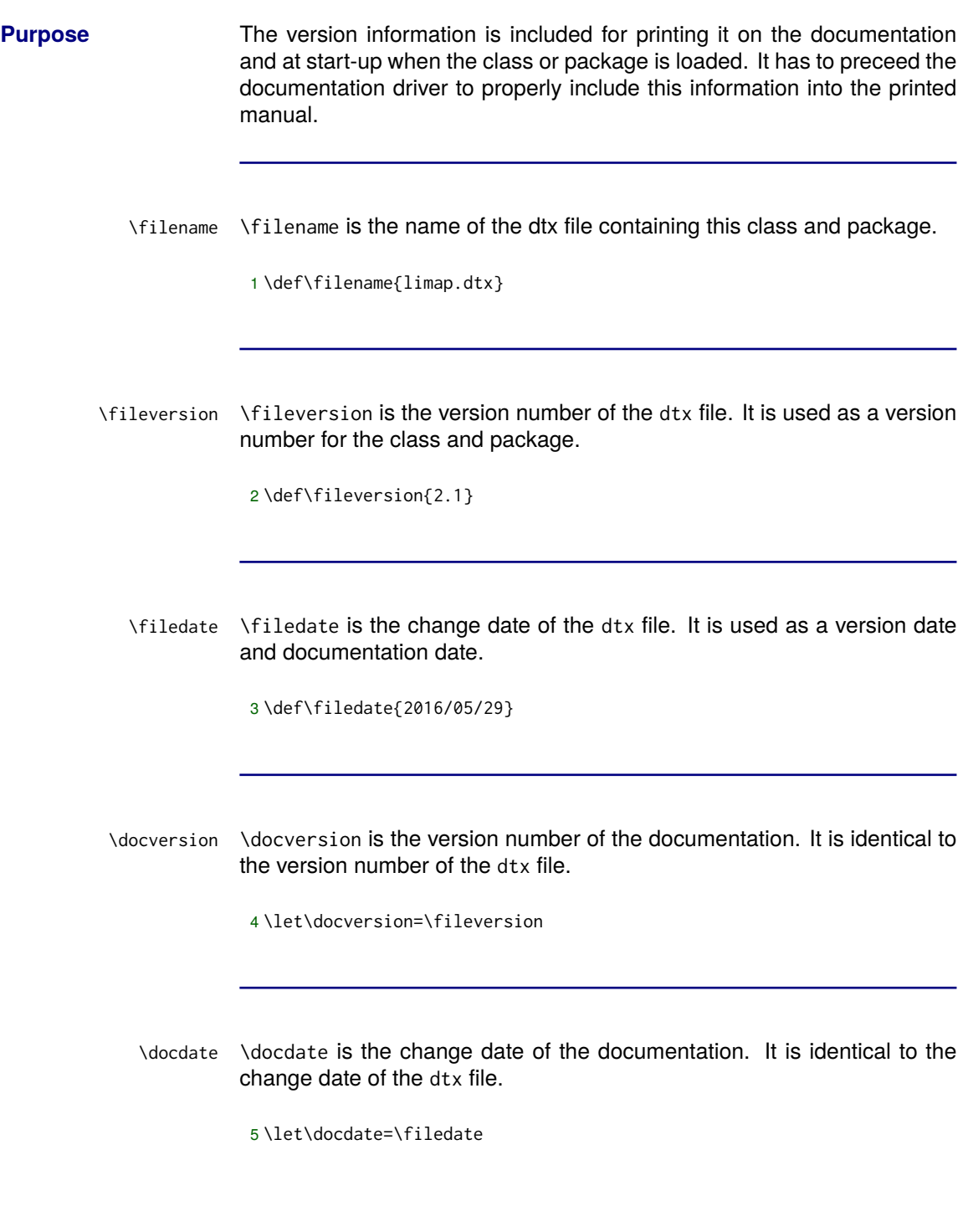

#### <span id="page-30-0"></span>**The Documentation Driver**

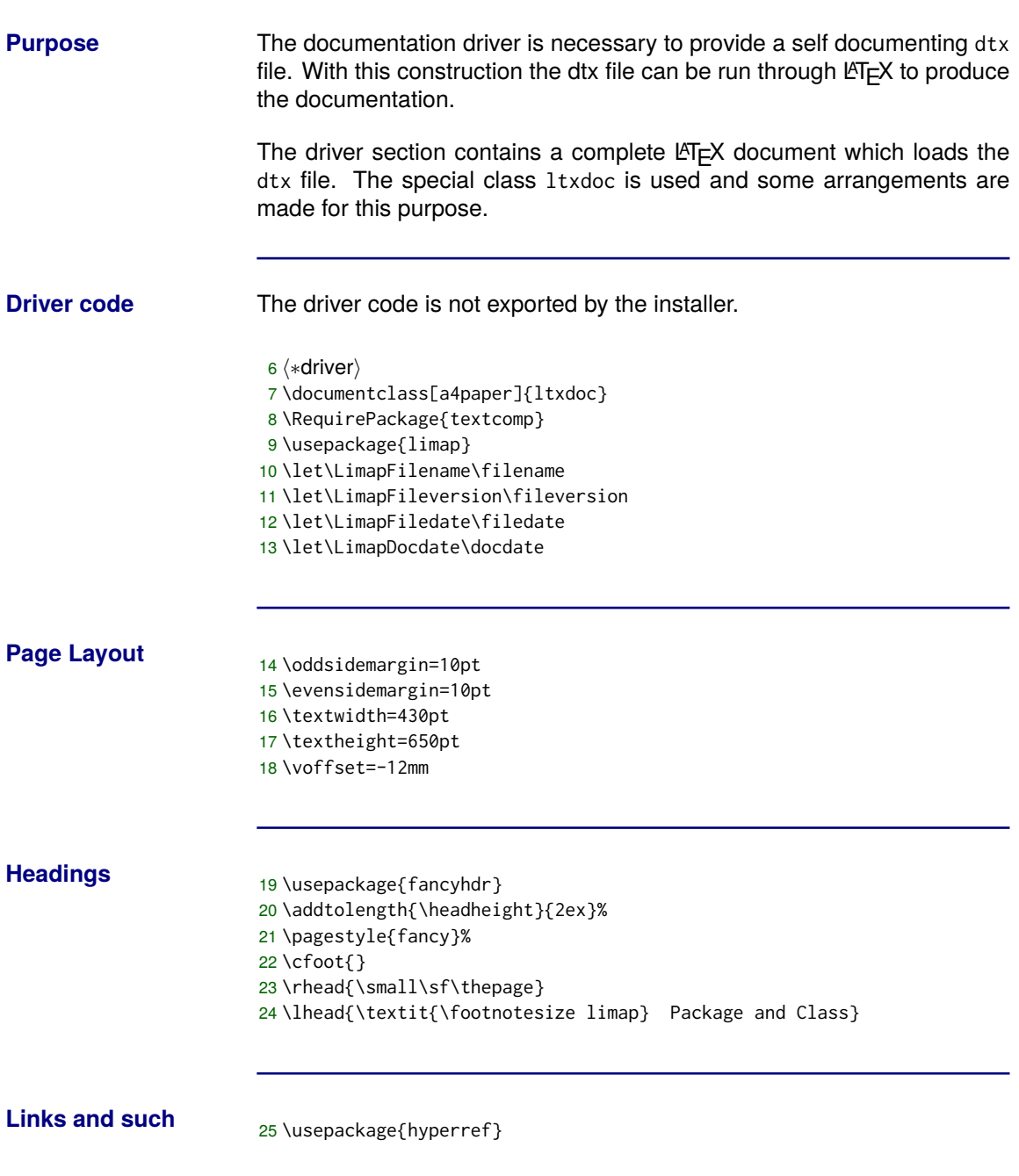

# **The Documentation Driver, Continued**

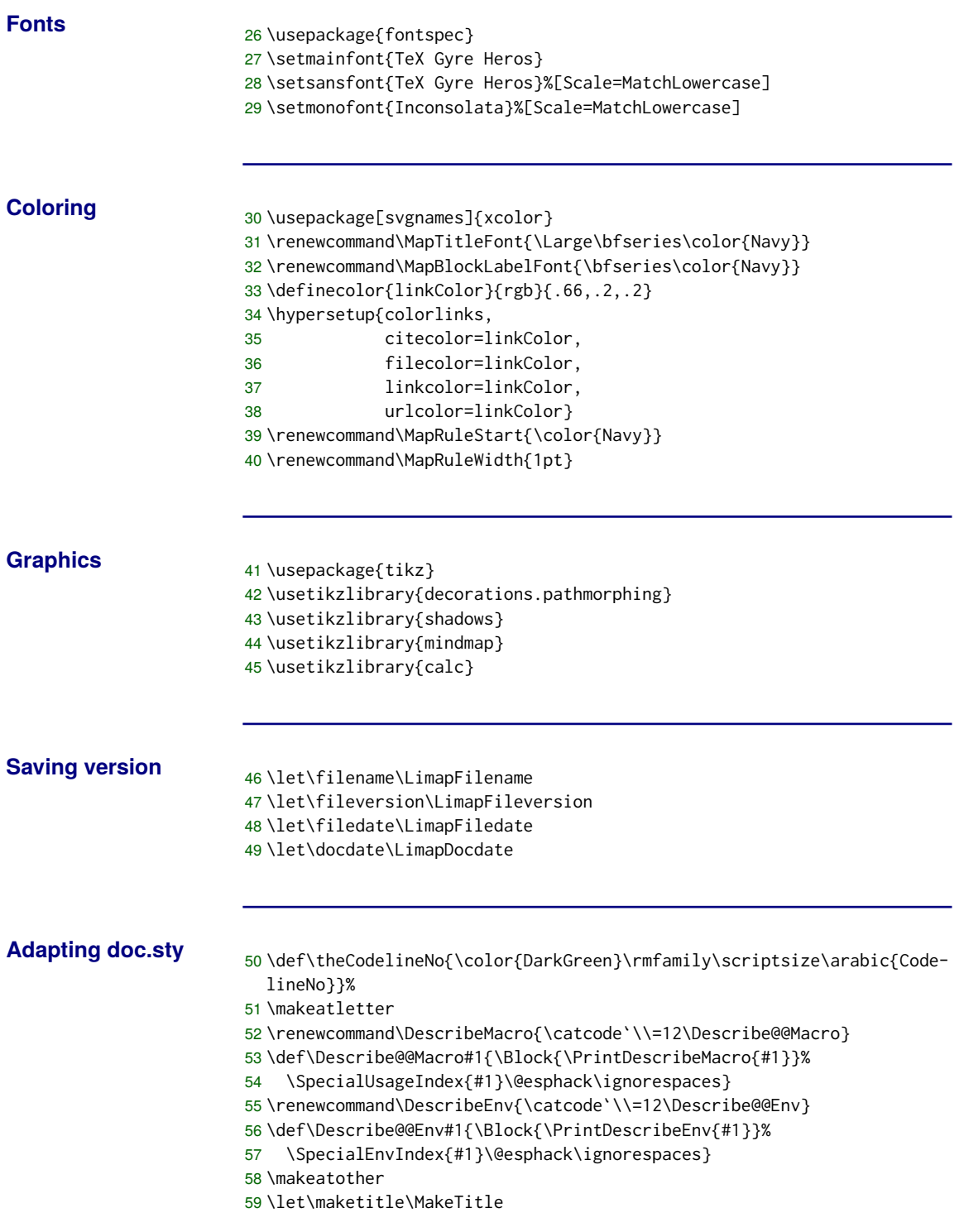

# **The Documentation Driver, Continued**

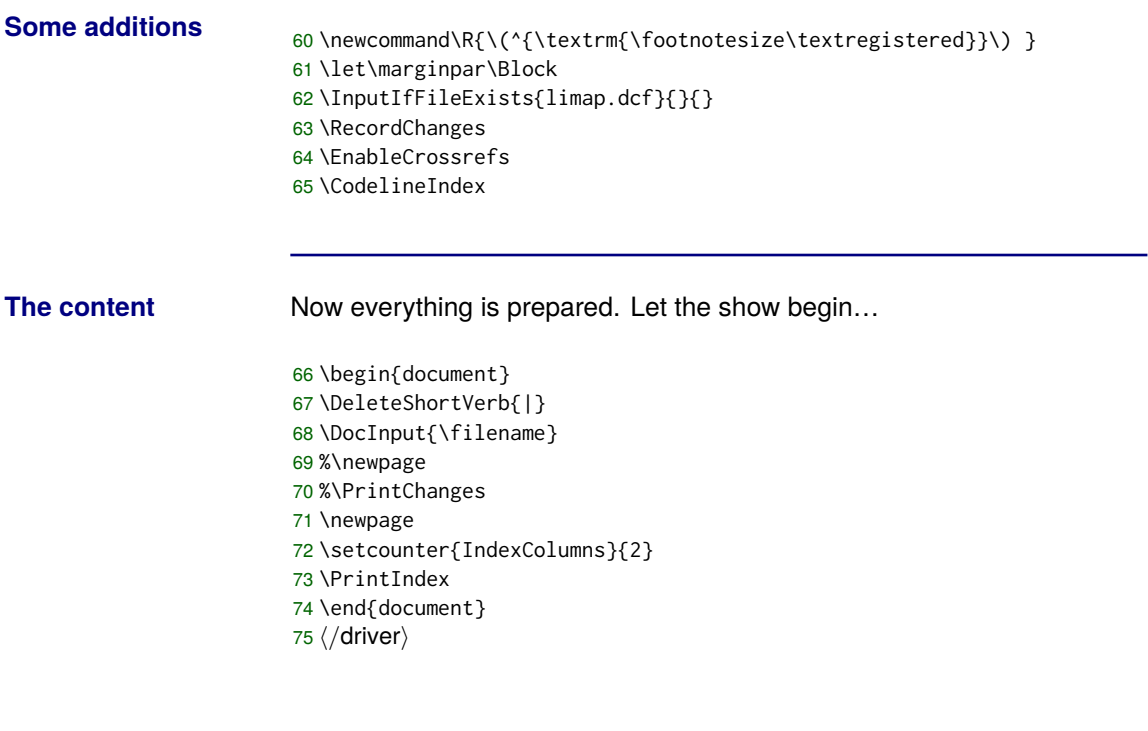

#### <span id="page-33-0"></span>**The TEX Code**

**Overview** The rest of the document describes the implementation. Usually it is not meant for the casual user. Nevertheless it might be fruitful for those searching for inspiration or for tricks when using this class or package.

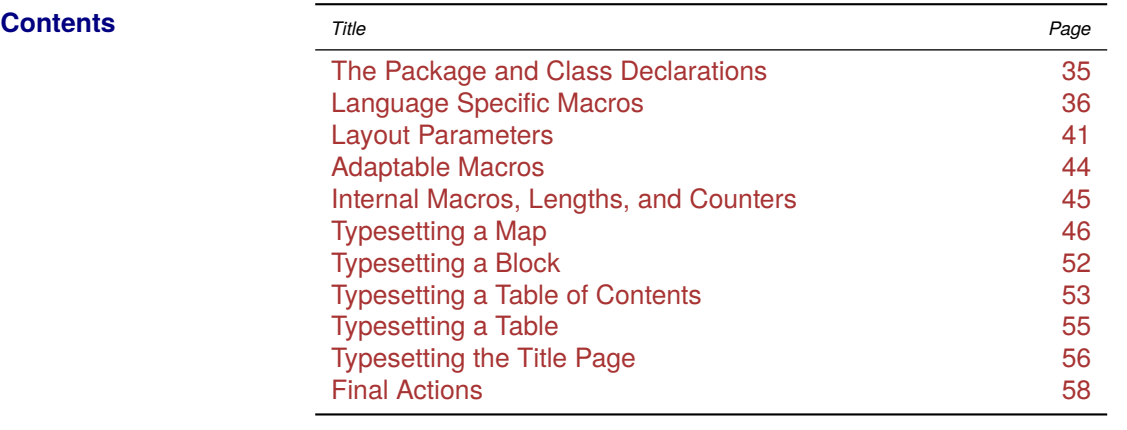

# <span id="page-34-0"></span>**The Package and Class Declarations**

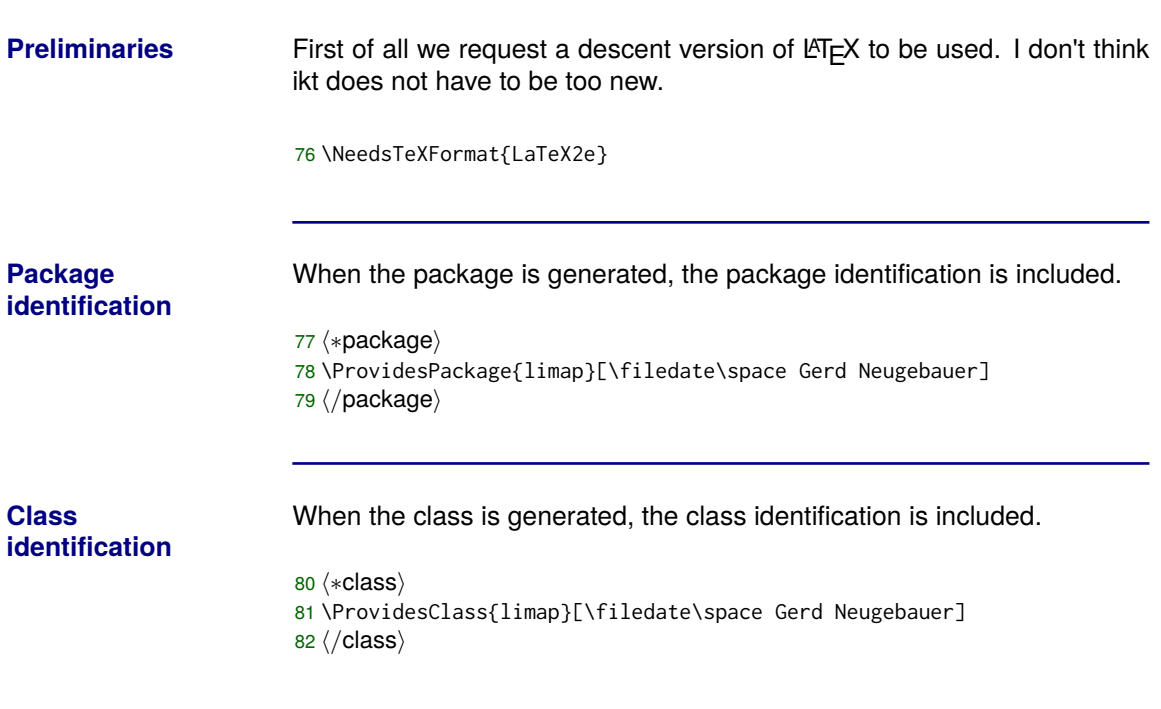

# <span id="page-35-0"></span>**Language Specific Macros**

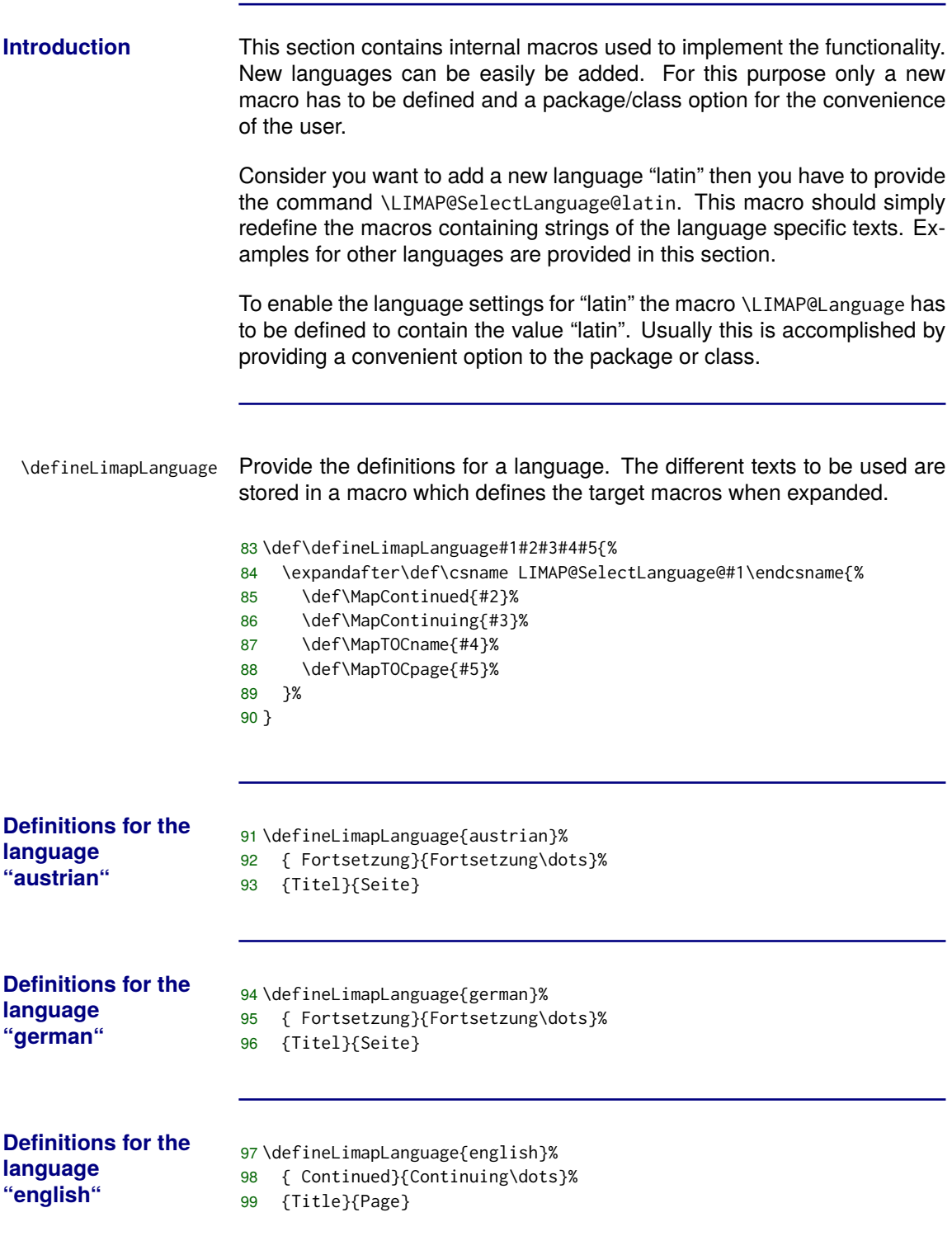

# **Language Specific Macros, Continued**

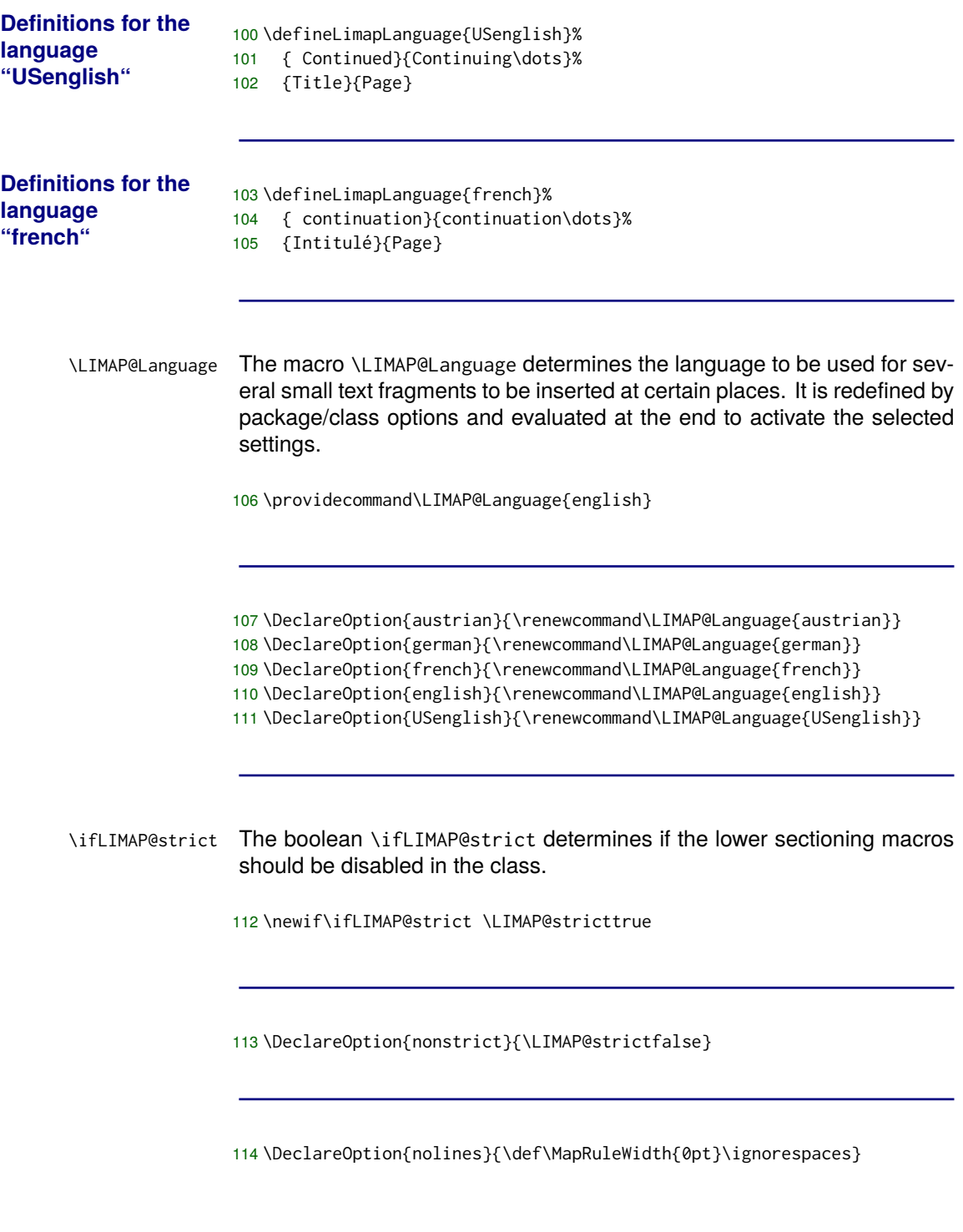

#### **Determining the Appropriate Base Class**

#### 115  $\langle *class \rangle$

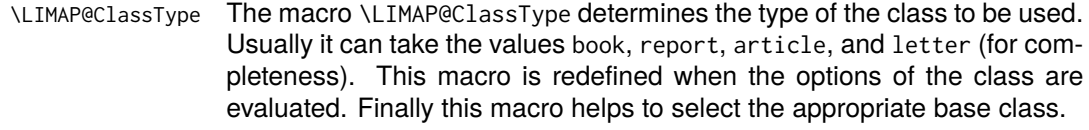

116 \providecommand\LIMAP@ClassType{report}

 \DeclareOption{book}{\renewcommand\LIMAP@ClassType{book}} \DeclareOption{report}{\renewcommand\LIMAP@ClassType{report}} \DeclareOption{article}{\renewcommand\LIMAP@ClassType{article}} \DeclareOption{letter}{\renewcommand\LIMAP@ClassType{letter}}

\LIMAP@Variant The macro \LIMAP@Variant determines the variant of the class to be used. Usually it can take the values base and koma. This macro is redefined when the options of the class are evaluated. Finally this macro helps to select the appropriate base class.

121 \providecommand\LIMAP@Variant{base}

**Options for selecting the variant**

**Mapping to document class**

122 \DeclareOption{koma}{\renewcommand\LIMAP@Variant{koma}} 123 \DeclareOption{base}{\renewcommand\LIMAP@Variant{base}}

Define a mapping between the variant and class type to the class name to be used.

```
124 \newcommand\LIMAP@Class@base@article{article}
125 \newcommand\LIMAP@Class@base@report{report}
```
- 126 \newcommand\LIMAP@Class@base@book{book}
- 127 \newcommand\LIMAP@Class@base@letter{letter}
- 128 \newcommand\LIMAP@Class@koma@article{scrartcl}
- 129 \newcommand\LIMAP@Class@koma@report{scrreprt}
- 130 \newcommand\LIMAP@Class@koma@book{scrbook}
- 131 \newcommand\LIMAP@Class@koma@letter{scrlettr}
- 132 $\langle$ /class $\rangle$

#### **Determining the Appropriate Base Class, Continued**

**Pass on the unknown options**

133 (\*class) 134 \DeclareOption\*{\PassOptionsToClass{\CurrentOption}{% 135 \csname LIMAP@Class@\LIMAP@Variant @\LIMAP@ClassType\endcsname}% 136 } 137 $\langle$ /class $\rangle$ 

Thus the class specific options are completed.

Now we can process all options.

138 \ProcessOptions

139 (\*class)

The requested class is loaded and the options remaining are processed.

140 \LoadClass{\csname 141 LIMAP@Class@\LIMAP@Variant @\LIMAP@ClassType\endcsname} 142 $\langle$ /class $\rangle$ 

# **Loading Required Packages**

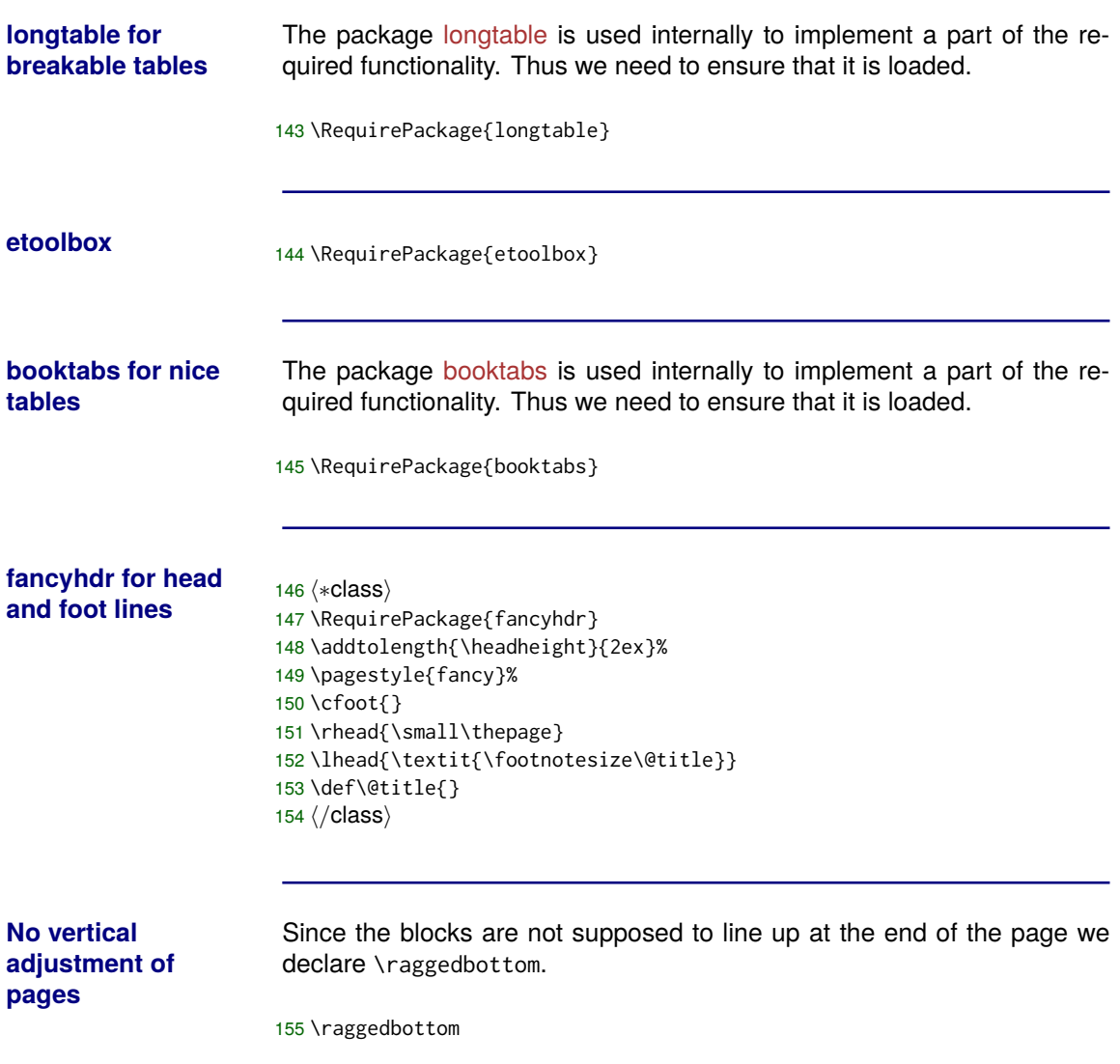

# <span id="page-40-0"></span>**Layout Parameters**

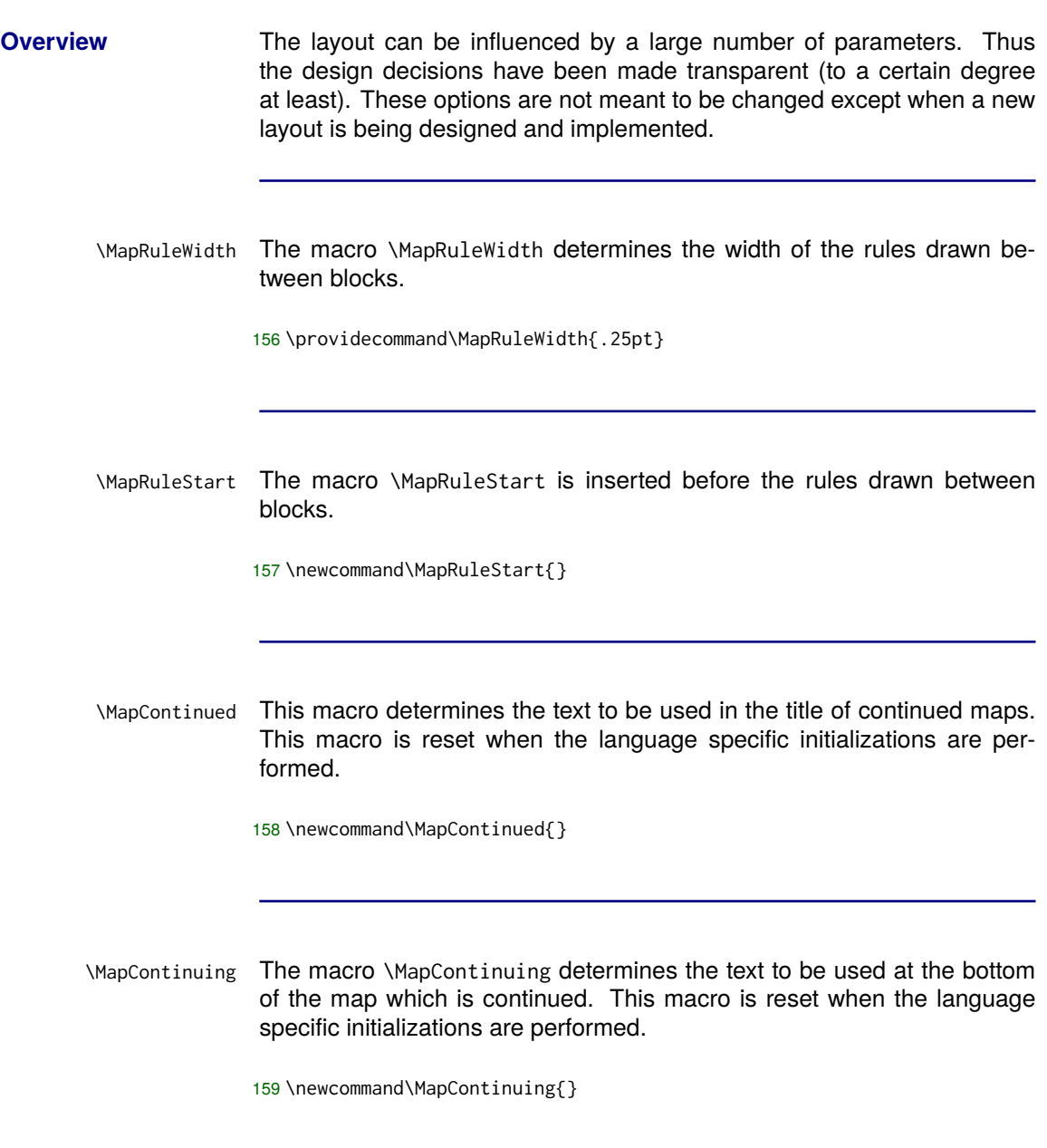

#### **Layout Parameters, Continued**

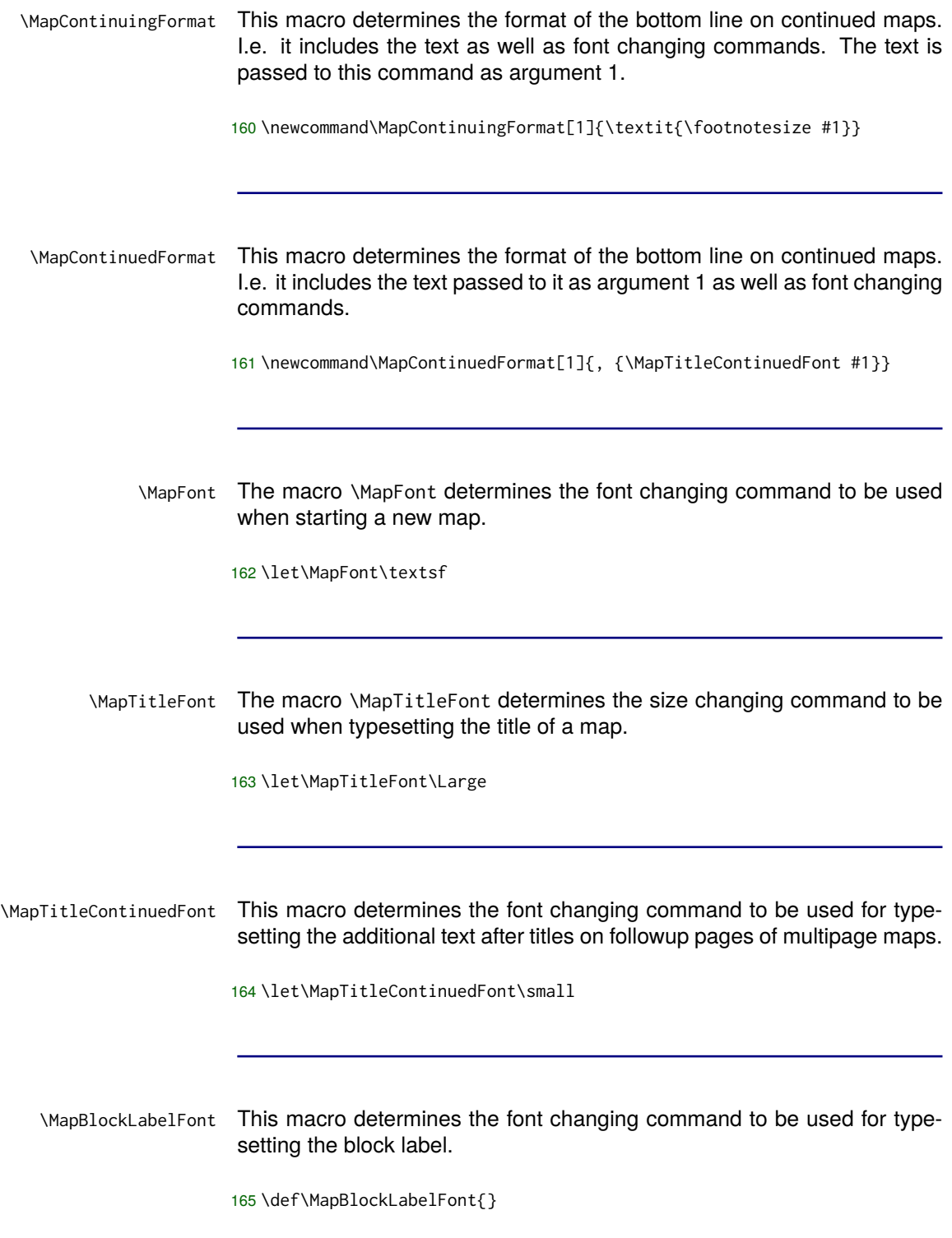

#### **Layout Parameters, Continued**

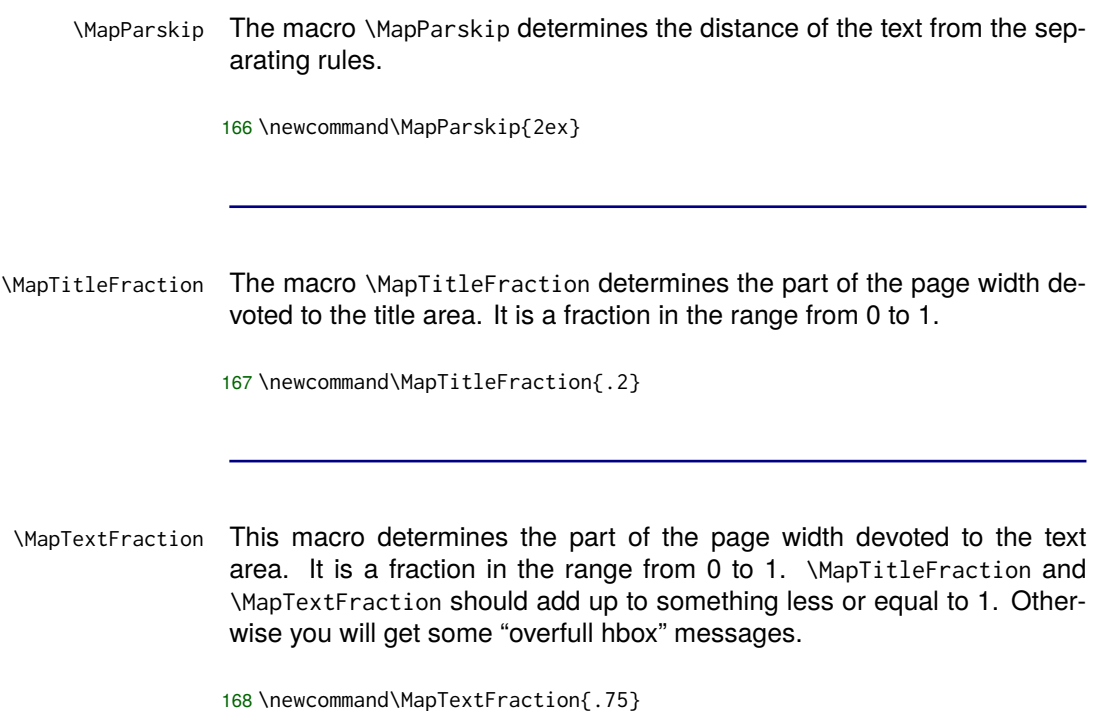

# <span id="page-43-0"></span>**Adaptable Macros**

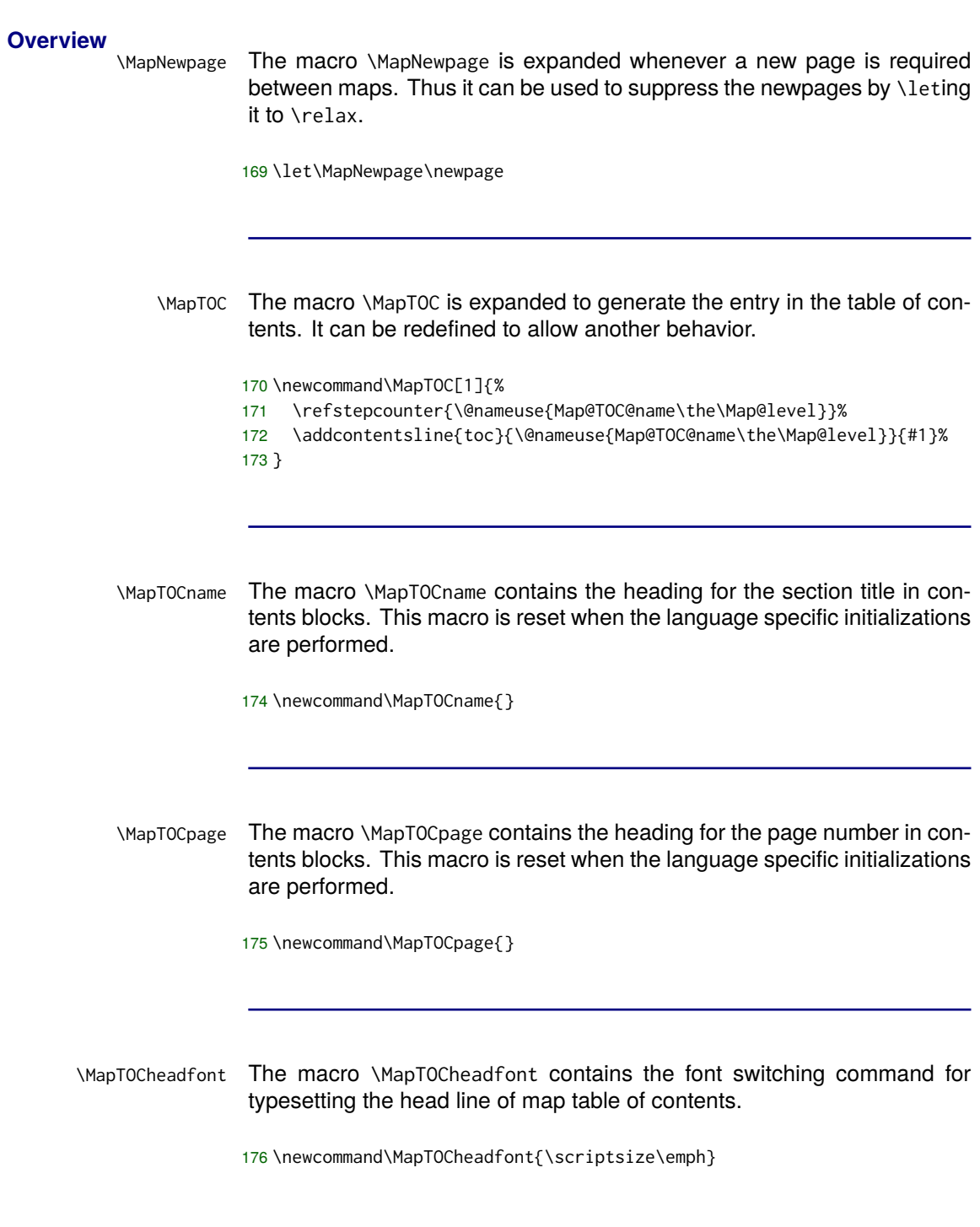

# <span id="page-44-0"></span>**Internal Macros, Lengths, and Counters**

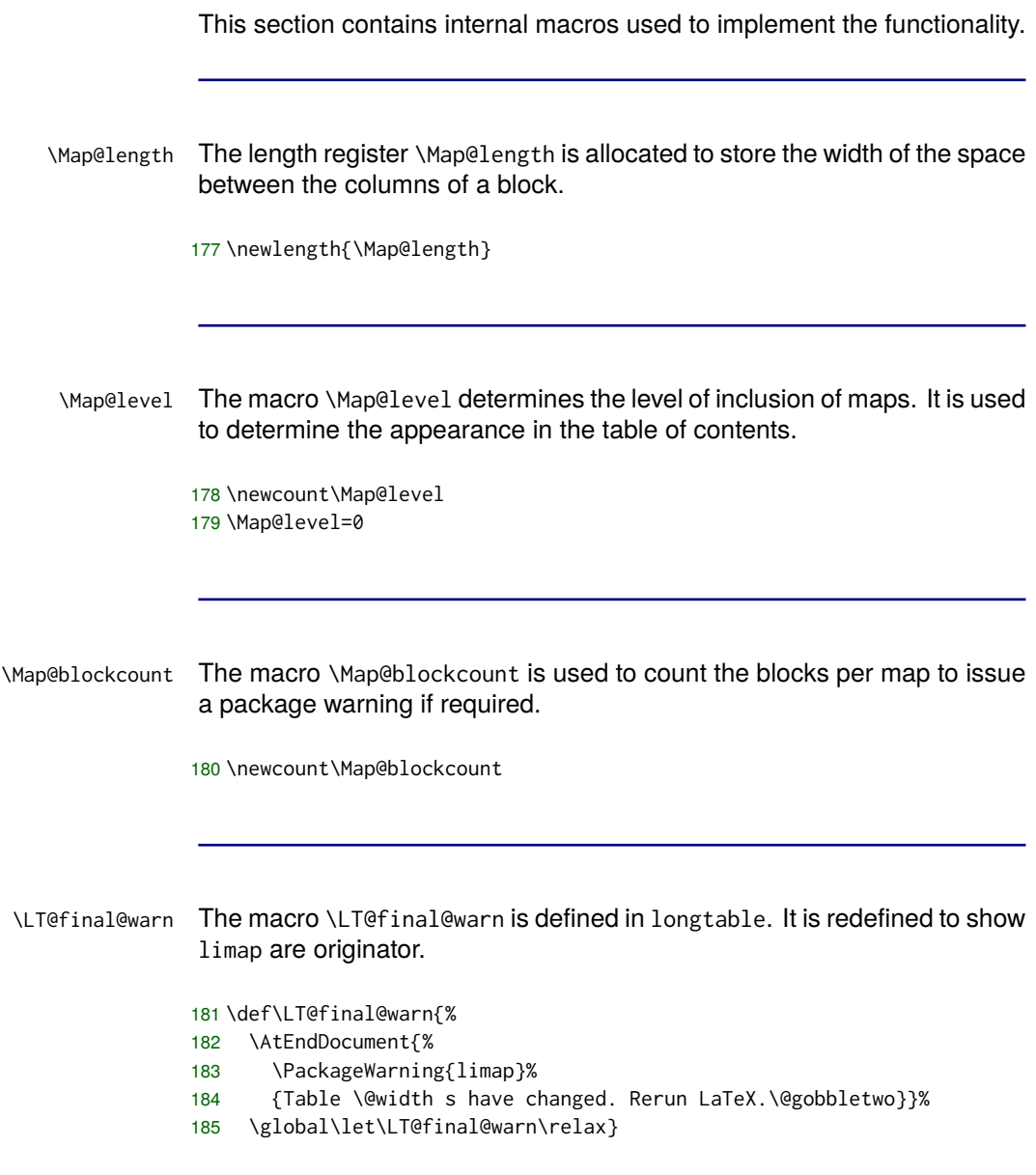

#### <span id="page-45-0"></span>**Typesetting a Map**

Map The environment Mapdetermines the appearance of a map. It is implemented as a longtable environment which takes care for the page breaks and inserts material at the end of the page and the beginning of the new page upon page break.

186 \def\Map#1{%

First the messages of longtable are modified to show this package name instead.

187 \def\LT@err{\PackageError{limap}}%

188 \def\LT@warn{\PackageWarning{limap}}%

The map local macro \Block is activated. The counter for blocks is reset.

- 189 \let\Block\Map@Block
- 190 \let\endBlock\Map@endBlock
- 191 \Map@blockcount=0

The number of the map in the internal counting is set by incrementing the old value.

192 \global\advance\Map@no1

193 \ifx\Map@UP\empty\else

- 194 \immediate\write\@auxout
- 195 {\string\expandafter\string\xdef\string\csname\space
- 196 Map@parts@\Map@UP\string\endcsname{\string\csname\space
- 197 Map@parts@\Map@UP\string\endcsname\the\Map@no:}}%
- 198 \fi

- \edef\Map@UP{\the\Map@no}%
- \ifnum\Map@level>0
- 201 \xdef\Map@@up{\Map@UP}% Just to save the value across blocks.
- \endgroup
- \Map@end
- \begingroup
- \edef\Map@UP{\Map@@up}%
- \def\@currenvir{Map}%
- \fi
- \edef\Map@this{\the\Map@no}%

The entries for future use of sub-maps are written to the aux file.

- \immediate\write\@auxout
- {\string\global\string\@namedef{Map@parts@\the\Map@no}{}}%
- \global\advance\Map@level1
- \def\Map@TITLE{#1}%
- \Map@start
- }

\def\endMap{%

- \Map@end
- \global\advance\Map@level-1
- \ignorespaces
- }

\ifMap@open@ The conditional \ifMap@open@ is used to record the opening and closing of the longtable environment, since can not be used inside itself. Thus it can be closed before a new instance is opened.

- \newif\ifMap@open@
- \Map@open@false

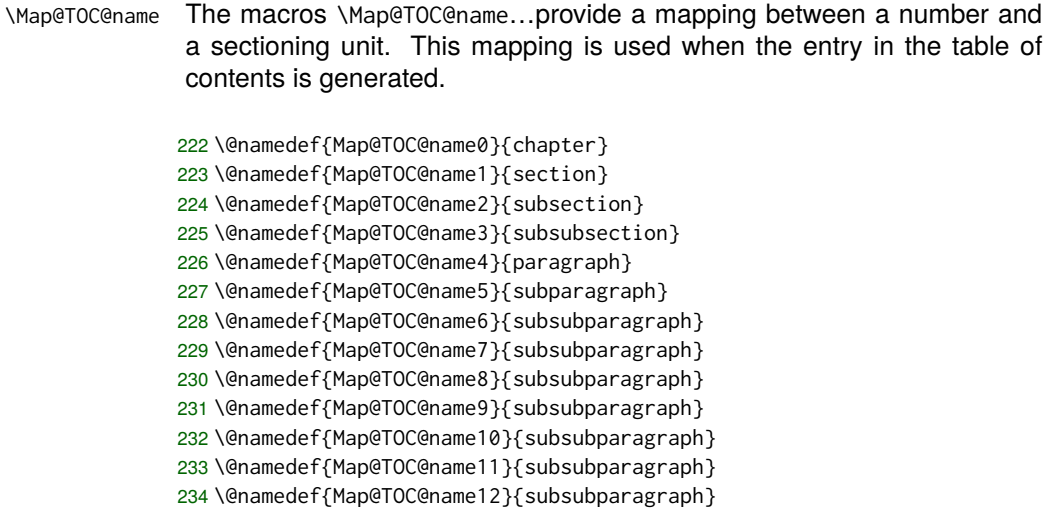

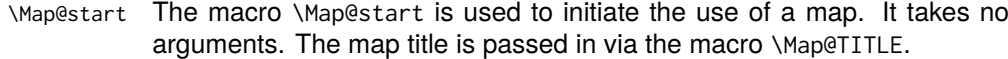

It uses the longtable environment to perform the page breaking and marking of continued pages.

```
235 \newcommand\Map@start{%
236 \advance\Map@counter1
237 \setlength{\Map@length}{\textwidth}%
238 \addtolength{\Map@length}{-\MapTitleFraction\textwidth}%
239 \addtolength{\Map@length}{-\MapTextFraction\textwidth}%
240 \ifx\Map@TITLE\empty\else
241 \MapTOC{\Map@TITLE}%
242 \fi
243 \longtable
244 {@{}p{\MapTitleFraction\textwidth}@{\hspace{\Map@length}}
245 p{\MapTextFraction\textwidth}@{}}%
246 \multicolumn{2}{@{}p{\textwidth}@{}}{%
247 \MapFont{\MapTitleFont\rule{0pt}{3ex}%
248 \Map@TITLE}}
249 \endfirsthead
250 \multicolumn{2}{@{}p{\textwidth}@{}}{%
251 \MapFont{\MapTitleFont\rule{0pt}{3ex}%
252 \Map@TITLE\MapContinuedFormat{\MapContinued}}}%
253 \endhead
254 \\
255 &\MapRuleStart
256 \rule{\MapTextFraction\textwidth}{\MapRuleWidth}\newline
257 \mbox{}\hfill
258 \raisebox{3pt}{\MapContinuingFormat{\MapContinuing}}
259 \endfoot
260 &\MapRuleStart
261 \rule{\MapTextFraction\textwidth}{\MapRuleWidth}%
262 \vspace{\MapParskip}
263 \endlastfoot
264 \xdef\@currentlabel{\Map@TITLE}%
265 \label{Map@\the\Map@no}%
266 \global\Map@open@true
267 }
```
\Map@end The macro \Map@end is expanded when the end of the end of the longtable environment might be needed. The boolean \ifMap@open@ determines whether such an environment is really open.

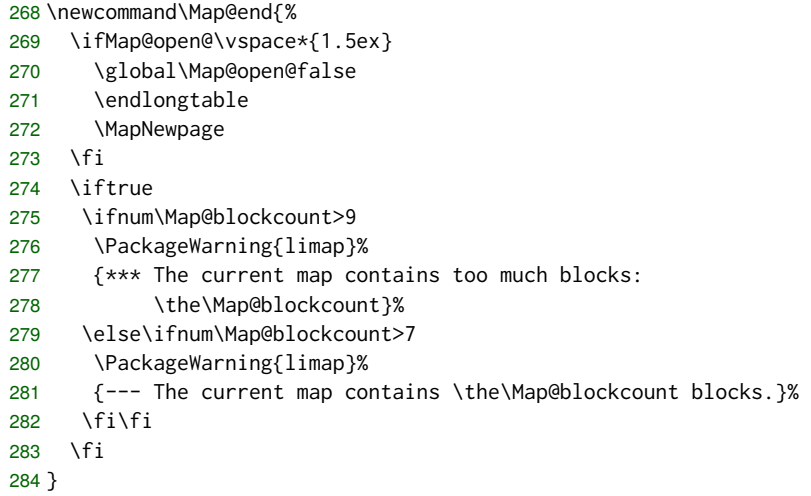

\Map@UP The macro \Map@UP contains the number of the parent map or the empty string.

\newcommand\Map@UP{}

\Map@no The counter \Map@no contains the sequence number for all maps. This value is used internally to reference single maps.

\newcount\Map@no

\Map@counter The counter \Map@counter contains the number of a map in the context of the containing map .

> \newcount\Map@counter \Map@counter=0

\Map@parts@ The macro \Map@parts@ is used to store the parts of the top-level maps. This is the initialization of a feature otherwise used in the aux file.

289 \@namedef{Map@parts@}{}

#### <span id="page-51-0"></span>**Typesetting a Block**

Blocks are the basic building unit of maps. Here the Block is defined in all it's beauty.

Map@Block This macro is used to typeset a block inside a Map. To avoid abuse outside of a map it is activated within a Map only.

```
290 \newenvironment{Map@Block}[1]{\par
```
- 291 \vspace\*{-\parskip}\vspace\*{-1ex}%
- 292 \\\null\par
- 293 \vspace\*{\MapParskip}%
- 294 \raggedright\hspace{0pt}\MapFont{\MapBlockLabelFont{#1}}%
- 295 \gdef\@currentlabel{#1}%
- 296 % \global\advance\Map@blockcount1
- 297 &\parskip=\MapParskip
- 298 {\MapRuleStart
- 299 \rule{\MapTextFraction\textwidth}{\MapRuleWidth}}\par

The final action is empty. Thus the block can be used as a simple macro as well.

300 }{% 301 }

\Block The macro \Block issues an error when used outside of a Map environment.

302 \newcommand\Block[1]{\PackageWarning{limap}{The sectioning command 303 `Block' has been encountered outside the scope of a Map 304 environment.}}

\WideBlock The macro \WideBlock takes one argument which is added to the current block where the whole width of the table is used.

305 \newcommand\WideBlock{\\\multicolumn2{@{}l@{}}}

#### <span id="page-52-0"></span>**Typesetting a Table of Contents**

\newif\if@Map@toc@sep@

\MapTableOfContents@open The macro \MapTableOfContents@open produces the table of contents for the current map. It produces a tabular containing the titles and pages of all maps directly contained in the current map. It utilizes a tabular environment and booktabs.

```
307 \def\MapTableOfContents@open{%
308 \centering
```
- \begin{tabular}{p{.6\textwidth}r}\toprule
- \MapTOCheadfont{\MapTOCname}&
- \MapTOCheadfont{\MapTOCpage}\\\midrule
- \ifcsdef{Map@parts@\the\Map@no}{
- \edef\Map@tmp@{\csname Map@parts@\the\Map@no\endcsname:}%
- \expandafter\Map@toc@loop\Map@tmp@
- \\\bottomrule
- }{}
- \end{tabular}
- }

\MapTableOfContents@boxed The macro MapTableOfContents@boxed produces the table of contents for the current map. It produces a tabular containing the titles and pages of all maps directly contained in the current map. It utilizes a tabular environment and booktabs.

\def\MapTableOfContents@boxed{%

- \centering
- \begin{tabular}{|p{.6\textwidth}|r|}\hline
- \MapTOCheadfont{\MapTOCname}&
- \MapTOCheadfont{\MapTOCpage}\\\hline
- \ifcsdef{Map@parts@\the\Map@no}{
- \edef\Map@tmp@{\csname Map@parts@\the\Map@no\endcsname:}%
- \expandafter\Map@toc@loop\Map@tmp@
- \\\hline
- }{}

```
329 \end{tabular}
```
}

# **Typesetting a Table of Contents, Continued**

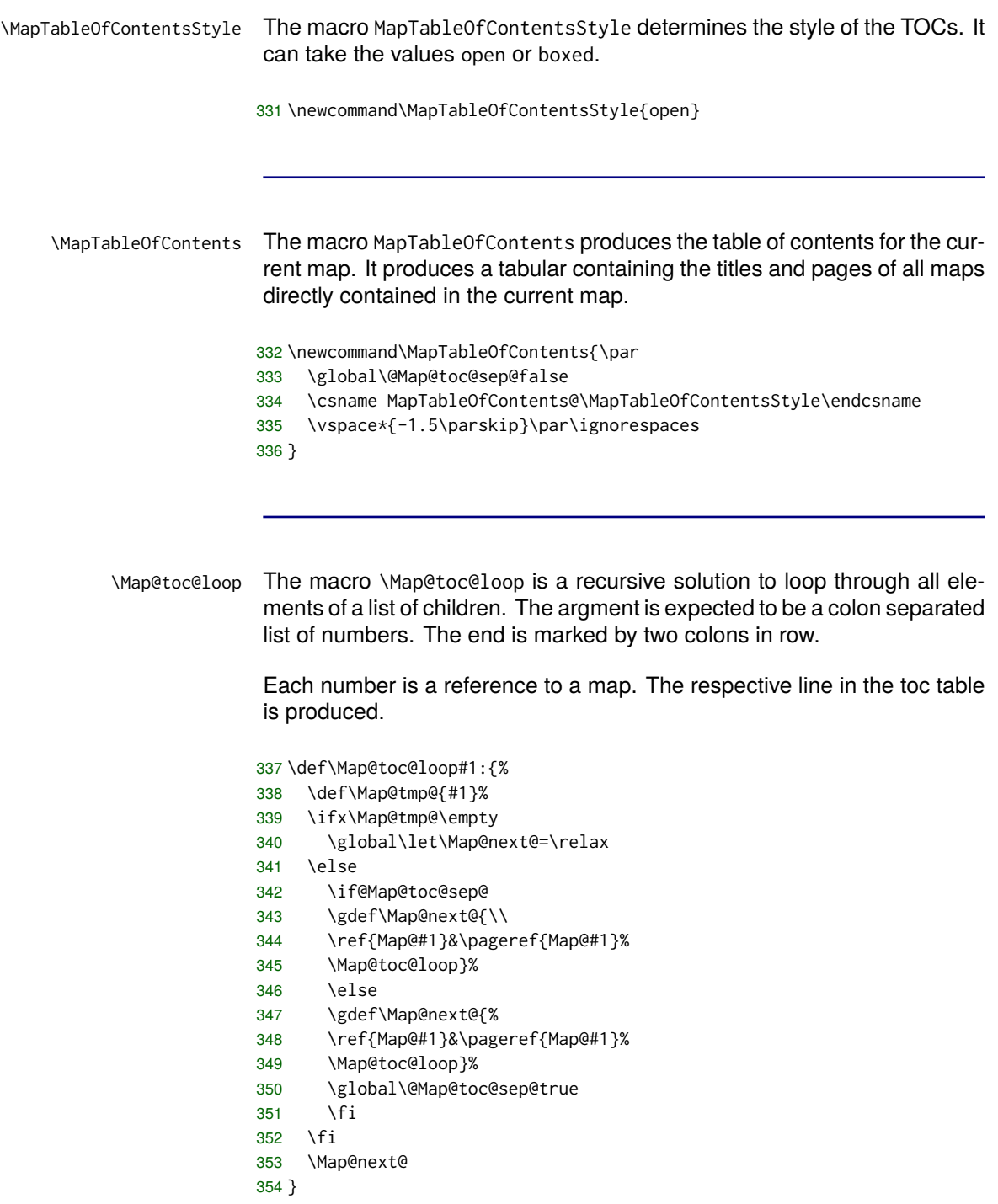

# <span id="page-54-0"></span>**Typesetting a Table**

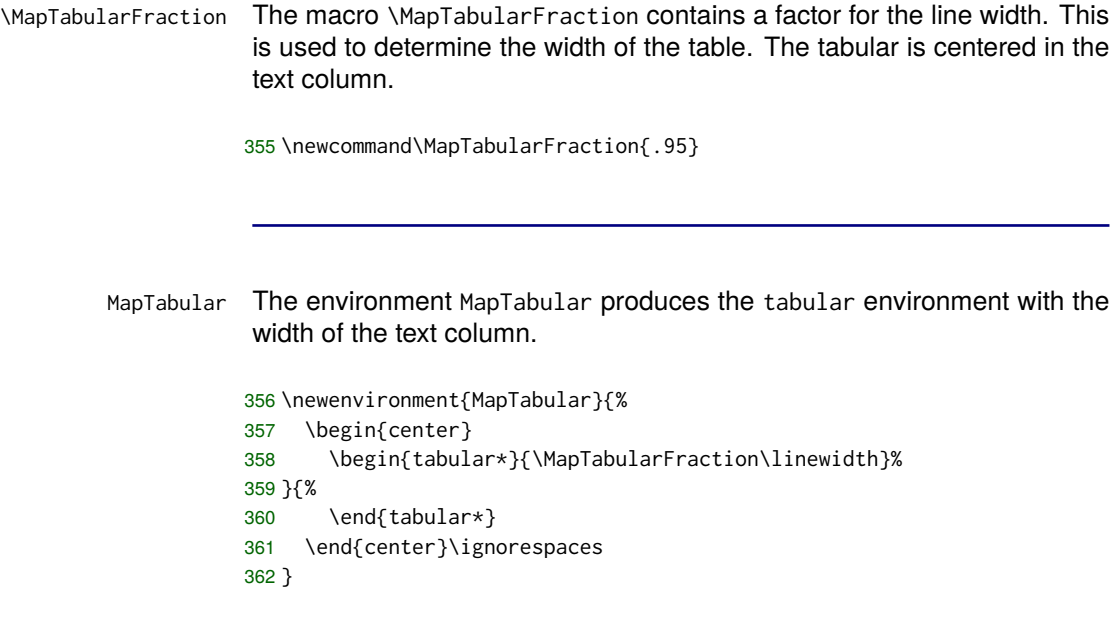

#### <span id="page-55-0"></span>**Typesetting the Title Page**

```
\MakeTitle The macro \MakeTitle can be used as a replacement for the \maketitle
           macro.
          363 \newcommand\MakeTitle{\thispagestyle{empty}
          364 \rule{0pt}{.25\textheight}\par
          365 \mbox{}\hfill
          366 \begin{minipage}{\MapTextFraction\textwidth}
          367 \raggedright
          368 \rule{\textwidth}{2pt}\par
          369 \vspace*{2.5\MapParskip}%
          370 \sf{\huge \@title\par}%
          371 \vspace*{2.5\MapParskip}%
          372 \rule{\textwidth}{2pt}\par
          373 \vspace*{2.5\MapParskip}%
          374 \MapFont{\large \@author} \par
          375 \vspace*{2.5\MapParskip}%
          376 \MapFont{\footnotesize \@date}
          377 \vspace*{\MapParskip}%
          378 \end{minipage}%
          379 \vspace*{-22ex}%
          380 \par
          381 }
```
Abstract This macro is used to typeset the abstract.

```
382 \newenvironment{Abstract}{\vfill
383 \par
384 \mbox{}\hfill
385 \begin{minipage}{\MapTextFraction\textwidth}\parskip=1ex
386 \rule{\textwidth}{1pt}\medskip\par
387 }{\par\rule{\textwidth}{1pt}
388 \end{minipage}%
389 \par
390 }
```
# **Typesetting the Title Page, Continued**

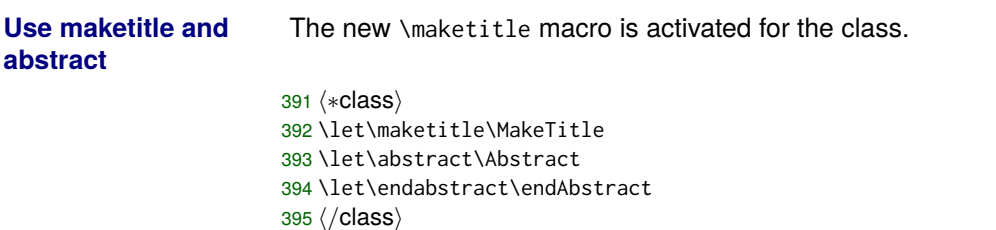

#### <span id="page-57-0"></span>**Final Actions**

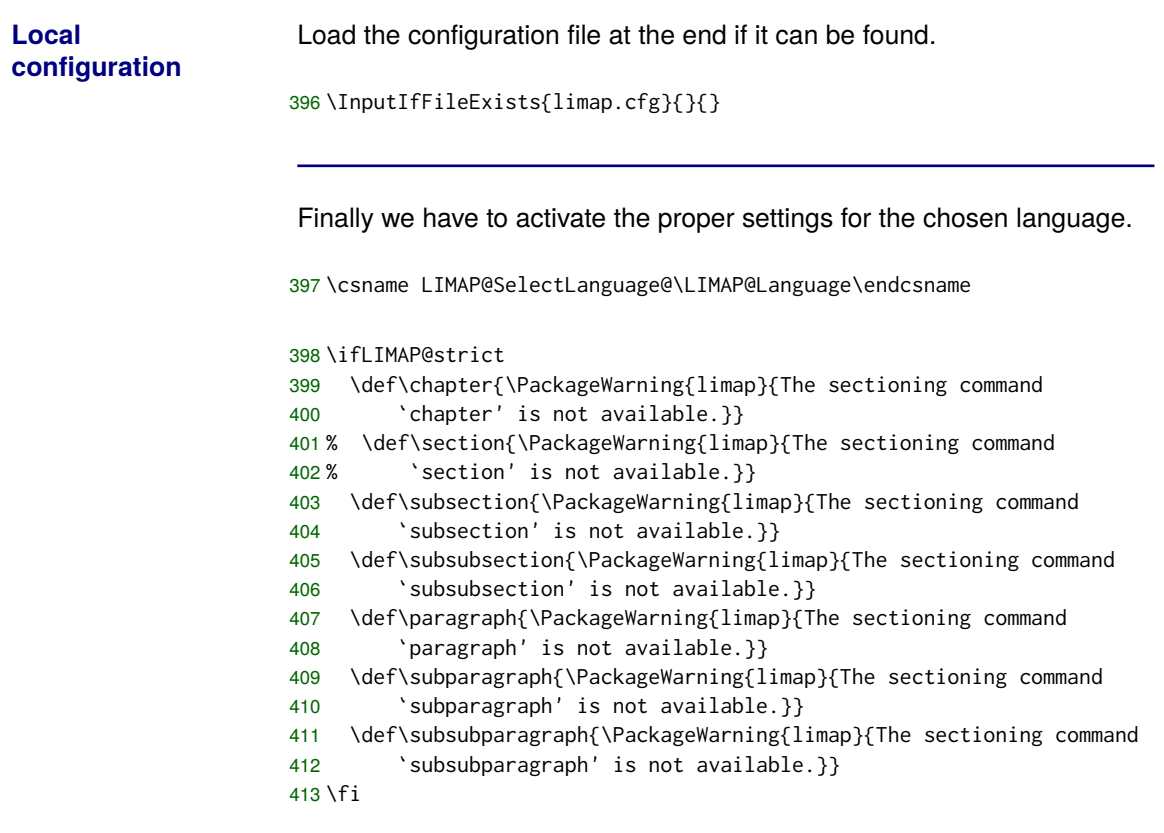

**Finale** That's all for this time.

#### **Index**

Numbers written in italic refer to the page where the corresponding entry is described; numbers underlined refer to the code line of the definition; numbers in roman refer to the code lines where the entry is used.

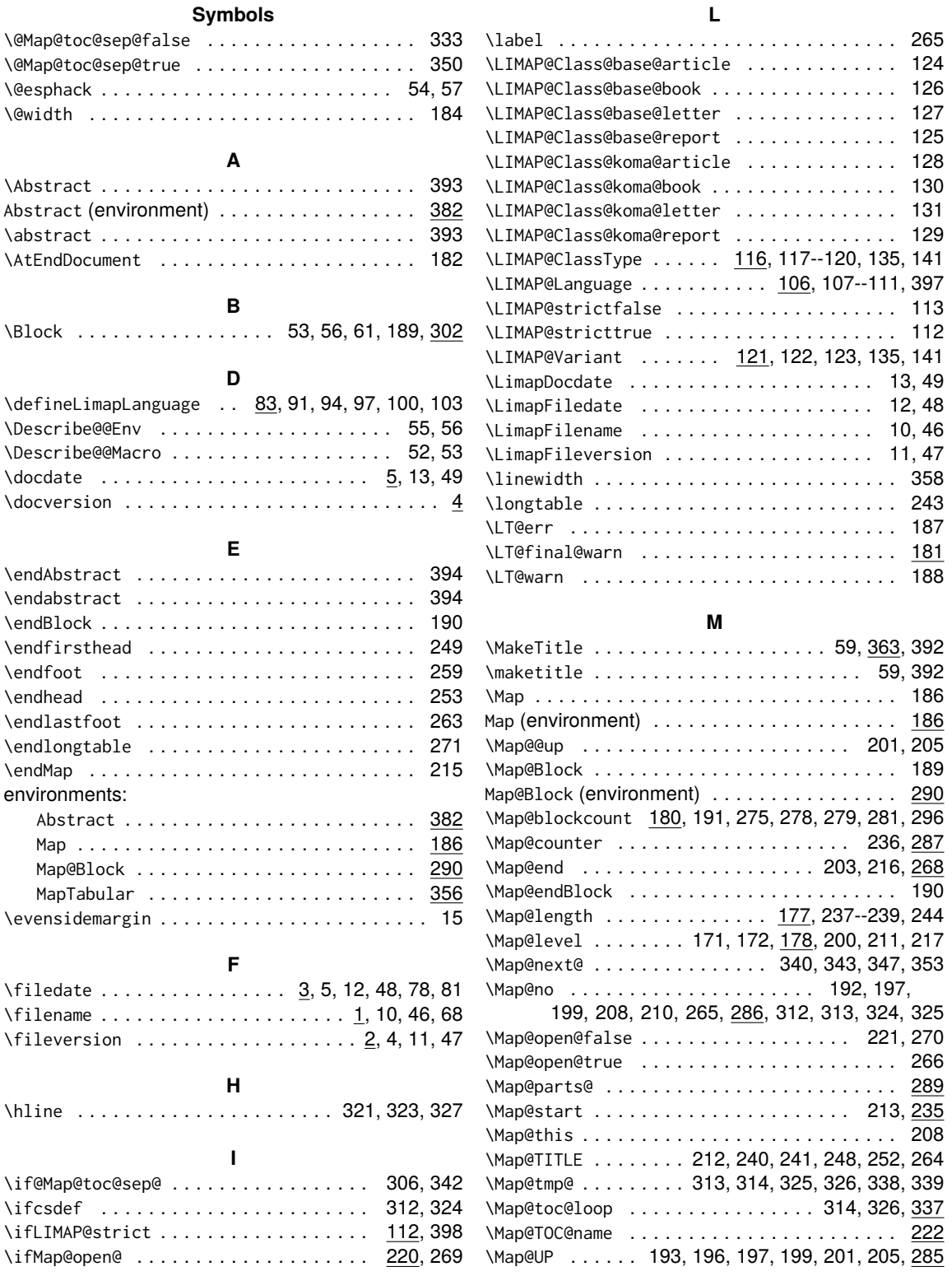

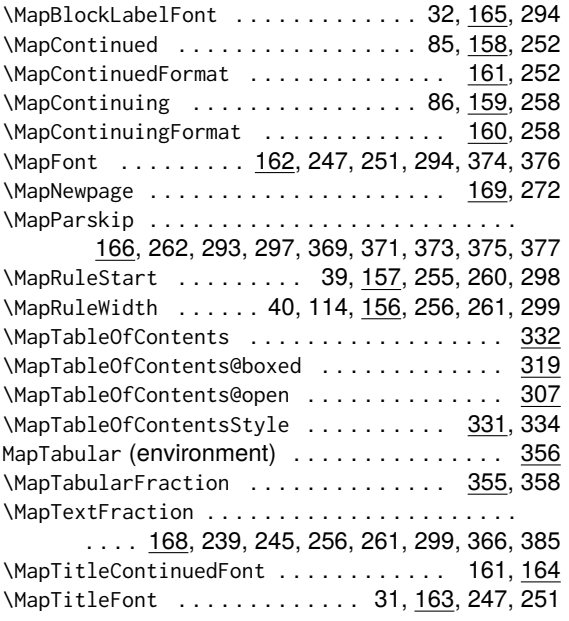

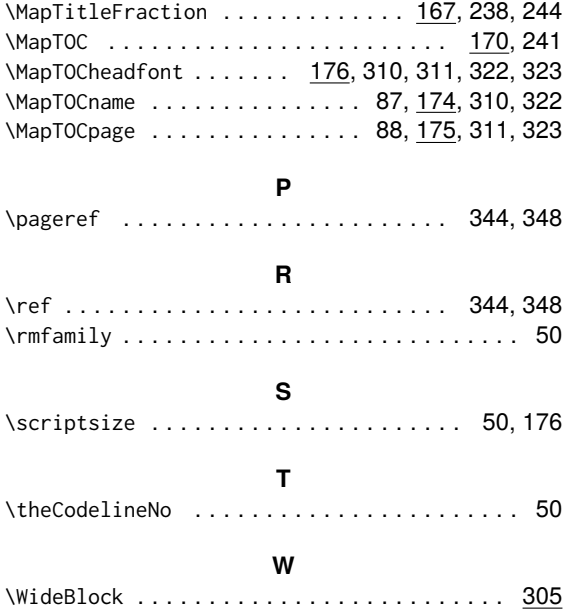